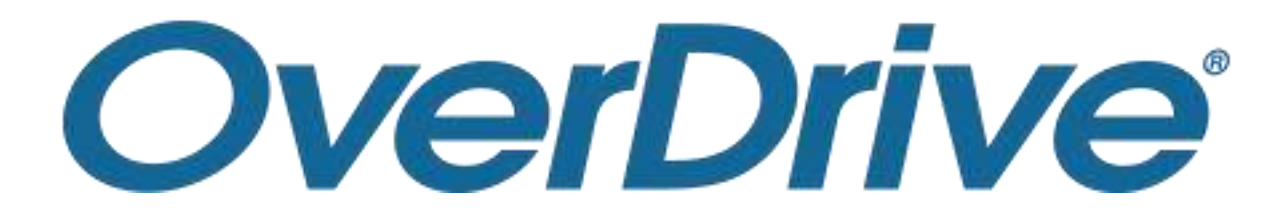

新ビューアマニュアル

#### 2023.03.02版

#### **株式会社メディアドゥ**

https://mediado.jp/

国内コンテンツビューアマニュアル

### **①リフロー型ビューア**

∟小説・よみものといった文字が多いコンテンツの見え方

# **②フィックス型ビューア**

*Media Do Confidential*

∟ガイド・料理・絵本といった画像が多いコンテンツの見え方

<u>es et de</u> et et en <sup>o</sup>

1

# ①**リフロー型ビューア** ∟小説・よみものといった文字が多い コンテンツの見え方

<u>CoverDrive,MediaDo</u><br>CoverDrive,MediaDo

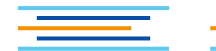

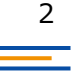

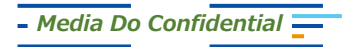

### **1.基本の操作方法**

*Media Do Confidential*

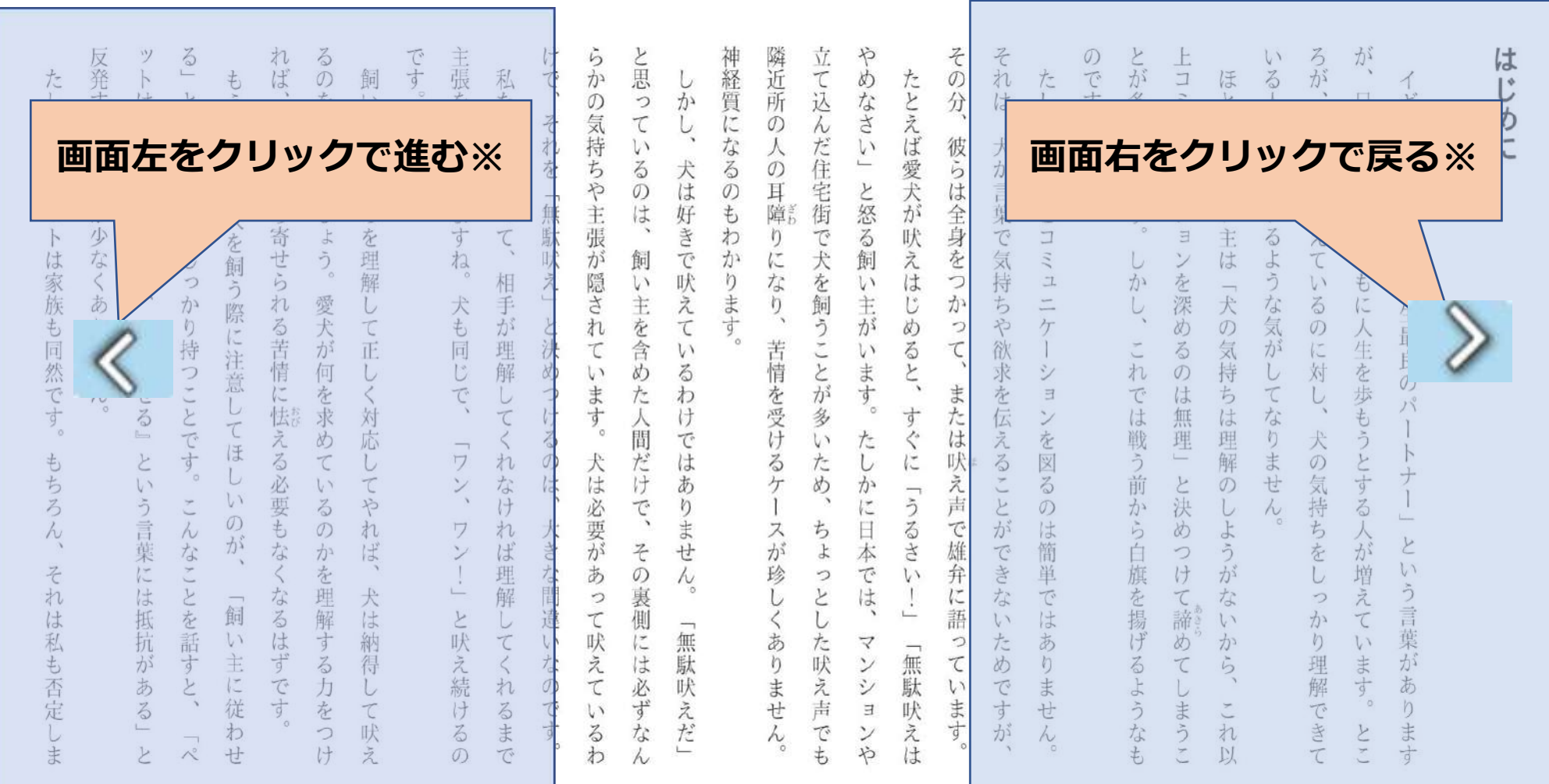

<del>重</del> 宝屋 =

**※右綴じの場合。(左綴じの場合は、画面右をクリックして進みます。)**

 $=$   $=$ 

3

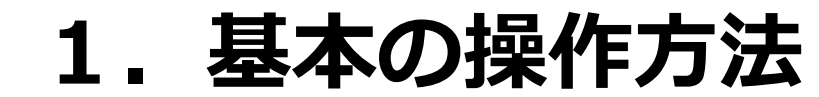

たしかに、  $\wedge^\circ$ ッ  $\vdash$ は家族も同然です。 もちろ  $\lambda$  $\lambda$ そ れは私も否定し ま

*Media Do Confidential*

 $"$  $\ddot{\delta}$ 反発する愛犬家が 亡 もう  $\overline{\mathcal{E}}$ は家族 ひと いう気  $\mathcal{D}$ っ 持  $\longrightarrow$ 員 ち 犬を飼う 少 だか を なく U ら っ あ か 際 りません  $\eta$  $\frac{1}{2}$ に注意 持 従 わ つこと せ  $\cup$  $\ddot{\delta}$  $\tau$ てす。  $\mathbb{L}_{-1}$ ほ と  $\cup$  $\sqrt{2}$ V, う言葉に  $\tilde{\cdot}$  $\sigma$  $\lambda$ が なこ は抵抗が とを話す 飼  $\mathcal{V}^{\,j}$ 主に従 あ と  $\ddot{\delta}$ わ と せ ぺ

れ るの  $\ddot{a}$ 飼 をやめるで  $\sqrt{ }$ ご近所か 主が 気持  $\lambda$  $\tilde{b}$ お U 寄せら  $\uparrow$ を理解  $\tilde{\mathcal{D}}_{\rm o}$ れ 愛犬が何  $\cup$ る苦情に怯える  $\tau$ īĖ. U  $\langle$ を求め 対 応  $\tau$  $\cup$ 必要もな  $\mathbf{v}$ τ 3 や  $\mathcal{O}$ れ か ぱ  $\lambda$  $\overline{\phantom{0}}$ を 犬は納 なるはずです 理解す  $\lesssim$ 得 力 l を τ 吠 つ け え

です 主張を繰り 私たち 人間だ 返します っ  $\tau$ ね 相 Ŧ. 犬も同じ が 理解 で  $\tau$  $\leq$  $\nabla$ れ なけ  $\mathord{\vee}$  $\lambda$ 7 扎 ば  $\checkmark$ 理  $\longleftarrow$ 解 と吠 T え続ける  $\leq$ れ  $\ddot{\delta}$  $\ddagger$  $\mathcal{O}$ 

と思 け  $\tilde{b}$  $\tilde{\psi}$  $\stackrel{\cdot}{\mathbb{C}}$ か  $\mathcal{D}$  $\mathcal{O}$  $z$ 気 T 持 机 l١ を ち  $\lesssim$ 犬 户 は  $\mathcal{O}$ 無駄 は 主 好 DAY. 張 吠 が 飼  $\overline{C}$  $\bar{\lambda}$ 隠さ 吠 L)  $\overline{L}$ È. え  $\overline{\mathcal{L}}$  $\overline{\hbar}$ を含 τ 決 T  $\mathcal{V}$ め め  $\ddot{\delta}$ U) っ  $\ddot{x}$ た わ け 寸 け  $\ddot{\diamond}$  $\circ$ 間 で  $\sigma$ 乆 だけ は は ) あ 必要が で  $\eta$  $#$ 大 当  $\ddot{\tau}$ せ な間 あ  $\mathcal{O}$  $\overline{\wedge}$ 裹 っ 違 側 τ 吠 無  $\sqrt{2}$  $\iota$ な  $\tilde{\lambda}$ は 駄 吠  $\mathcal{D}$  $\tau$ 必 寸  $\mathbb C$  $\tilde{\chi}$ V1 寸  $\dot{\mathcal{T}}^s_{\mathbb{C}}$  $\ddot{\delta}$ な  $\tilde{C}$ 

わ

わ  $\eta$  $\mathbb{C}$ ΙČ 犬 か を  $\eta$ な 卡叶 飼 ŋ  $\tilde{\phantom{a}}$ う 苦  $\tilde{\cdot}$ 情 とが を受け 多 L)  $\ddot{\diamond}$ た め ケ N ス ち が  $\updownarrow$ 珍 っ  $\widetilde{\varsigma}$ U あ 尢 吠  $\eta$ え ません 声 T  $\ddot{\text{t}}$  $\lambda$ 

神経 隣近所  $\overline{\tau}$ め 这 質 な に FO  $\sigma$  $\lambda$ な だ λ l١ 住  $\frac{1}{2}$  $\ddot{\delta}$  $\sigma$ 宅街 と怒  $\mathcal{O}$ 耳 道 も  $\overline{\triangle}$ 飼 V١ 主が l١ ます ie: た U か に Ħ 本  $\tilde{C}$ は 7  $\check{ }$ シ  $\exists$  $\checkmark$ や

たとえば 愛 天 が 吠 え は Ľ め  $\ddot{\circ}$ F. 寸 ぐ に  $\overline{\phantom{0}}$ う  $\ddot{\delta}$ **A**  $\mathcal{U}$  $\frac{1}{2}$ 無 駄 吠 え は

Ϋ́,

や

気 持  $\Box$ か  $\overline{a}$ 方 宁  $H$ 欲  $\sim$ 求 れ シ  $\tau$ 夲  $\exists$ は 伝 奁 戦  $\overline{5}$ 図 う 前  $\frac{2}{\omega}$  $\mathbf{L}$  $\sigma$ か が は 5  $\overline{C}$ 簡 Ó 吉 旗 単 を揚 な  $\overline{C}$ は  $\mathfrak{c}$ げ た あ  $\eta$  $\ddot{\delta}$ め  $\tau$ ま t  $\tilde{z}$ せ が な N

言 集  $\overline{C}$  $\exists$ E を 深 め  $\bar{z}$  $\mathcal{O}$ は 無 理  $\frac{1}{2}$ と 決 め っ け  $\tau$ 諦 め  $\tau$ 

 $\overline{\phi}$  $#$ は う な 犬 気  $\sigma$ 気 が 持  $\tau$ ち は な 理 ŋ  $#$ 解  $\mathcal{D}$ せ  $\lambda$ 上 う が な  $\iota$ か 5  $\mathcal{N}$ れ

**先にページがない場合、**

 $\overline{U}$ 

 $\mathcal{U}$ 增

え

 $\tau$ 

W

 $\overline{\mathcal{L}}$ 

 $\mathcal{D}$ 

 $\sqrt{2}$ 

対

犬

 $\sigma$ 

気

持

ち

奁

 $\supset$ 

 $\overrightarrow{D}$ 

 $V$ 

理

解

で

吉

T

を歩

と

 $\ddot{\delta}$ 

が

增

元

 $\tau$ 

 $l_{\lambda}$ 

#

 $\frac{1}{4}$ 

 $\circ$  $n$ 

 $\sigma$ 

 $\mathbf{L}$ 

う

言

葉

が

あ

ま

 $\frac{1}{9}$ 

**カーソルが変わります**

以

©OverDrive,MediaDo

は

じめに

は じめに

5

ろが、 が いる人は減 日本でも、 ギリ 愛犬家が スには  $\mathfrak{O}$  $\tau$ 犬とともに V, 増えて 「犬は人生最良の るような気  $\mathsf{V}$  $\lesssim$  $\mathcal{O}$ 人生を歩もうとする が に対  $\cup$  $\ddot{\iota}$  $\tau$  $\mathcal{N}^{\circ}$ な  $\mathbf{I}$ りません 犬の気持ち トナー 人が増え  $\mathcal{L}% _{G}$ をし  $\mathbf{U}$ う言葉があ っ てい か り理解できて 法。  $b$ ます  $\lambda$ 

©OverDrive,MediaDo

とが多 のです。 F,  $\Box$ ほとんどの  $\mu$  $\mathcal{V}$  $\ensuremath{\mathrel{\mathop{\mathbf{I}}}}$ ニケ ようです。 飼 シ  $\mathbf{U}$  $\Xi$ 主  $\dot{ }$ は U を深 かし、 「犬の気 め これ  $\vec{\mathcal{L}}$  $\mathcal{O}$ 持  $\tau$ は ち は理解 は戦う前 無理 と決  $\mathcal{D}$ から白旗を揚げるような しようが め つけて諦 ない め か  $\zeta$  $\tau$ # う 机 も  $\tilde{\phantom{a}}$ 以

た かに、 犬と  $\Box$  $\tilde{\mathcal{L}}$  $\Box$  $\overline{\phantom{a}}$  $7<sub>T</sub>$ Y  $\exists$  $\check{ }$ を 図  $\ddot{\delta}$ の は簡 単  $\overline{C}$ は あ  $\eta$  $#$ せ  $\frac{1}{2}$ 

それ

その

六

**画面中央をクリック**怒る 佴 枼 吠 身  $\mathcal{C}$  $\mathfrak{h}$ で犬を飼 えは 查一  $\overline{K}$ 飼 気 持 な  $\backslash$ 吠  $\ddot{U}$ 方 え 主がいます ち めると、  $\tau$ 予 うことが多  $\overline{\phantom{a}}$ いる  $\tau$ 欲 求 わ を受け **GH** を  $\hbar$ 寸 伝える け た  $\zeta^{\prime}$ は  $\tau$ V, は  $\ddot{\delta}$ 六  $\sqrt{2}$ 吠  $\cup$ め **SELA** あ ケ か ž  $\overline{5}$  $\eta$  $\sqrt{2}$ 声 **OKEN**  $\pm$ ス ち 日  $\tau$ が 雄 せ が  $\frac{1}{2}$ 本 できな 珍 弁  $\tau$  $\mathcal{V}^{\lambda}$  $\sim$  $\supset$ は と  $\frac{1}{2}$  $\cup$ 詳  $\cup$  $\iota$ 無 あ た た  $\overline{\curlyvee}$  $\leq$ 「無駄 吠え  $\tau$ め 馱  $\eta$  $\mathcal V$ 吠 ま  $\dot{\vee}$  $\mathcal{L}$  $\vee$ せ 吉 吠 344 寸 え  $\exists$ だ  $\lambda$  $\tau$  $\tilde{\lambda}$  $\frac{1}{9}$ が  $\mathcal V$ や は

立て

やめ

神経

隣近

駄 張 吠 が 飼  $\bar{z}$ 隠  $\backslash$ d+ ŧ. れ と決め を含め  $\tau$  $\sqrt{2}$ ます た け 間  $\ddot{\diamond}$  $\sigma$ だけ 犬 は は 必  $\overline{C}$  $\bar{\phantom{a}}$ 要が きな間  $\ddot{\tau}$ あ  $\mathcal{O}$ 裹  $\circ$ 違  $\tau$ 侧 吠  $\sqrt{2}$ な は え  $\sigma$ 必  $\tau$  $\mathbb{C}$  $\overrightarrow{d}$  $\downarrow$ 寸  $\ddot{\delta}$ な わ  $\wedge$ 

 $\sum_{k=1}^{N}$ うひと い主が気持ち ご近所か う気持  $\overline{a}$ ち ら寄せられる苦情に怯える必要もなく  $\cup$ 犬を飼う際に注意して をし こう。 を理解 っ か  $\overline{U}$ 愛犬が何を求め て正  $\mathfrak{h}$ 持 つことです。 しく対 応 ほ  $\tau$  $\cup$  $\cup$  $\mathbf{v}$ てや  $\mathcal{U}$  $\tilde{\cdot}$  $\ddot{\delta}$  $\mathcal{D}$ んなことを話すと  $\mathcal{O}$ 机 が  $\overline{\mathcal{D}}^{\mathbf{a}}$ 侯  $\lambda$ を理解す なるはずです 犬は納得  $\overline{\phantom{0}}$ 飼 い主に従  $\lesssim$ 力 U を  $\tau$ わ 吠

ッソ  $\ddot{\delta}$ 

は家族

 $\mathcal{D}$ 

 $\longrightarrow$ 員

だか

ら

m 従

いわせる」

と

 $\mathbf{L}$ 

う言葉には抵抗がある

 $\overline{z}$ 

 $\Lambda^{\circ}$ 

 $\lambda$ 

 $\overline{L}$ 

反発する愛犬家が

少な

 $\langle$ 

あ

 $\eta$ 

ません

たしかに

 $\wedge^\circ$ 

ッ

 $\vdash$ 

は家族

も同然です。

もちろん、

それは私も否定しま

も  $\supset$ せ

れば、 るのをやめるで 飼 H え

**2.メニューの表示方法**

です。

主張を繰り

返しますね

犬も同じで、

 $\boldsymbol{\triangledown}$ 

 $\mathord{\times}$ 

7

 $I - Y$ 

と吠え続け

 $\mbox{5}$ 

 $\mathcal{O}$ 

私

たち

間

だ

 $\mathcal{O}$ 

 $\tau$ 

相

手

が

理解

 $\tau$ 

 $\leq$ 

れ

な

け

れ

ぱ

理

解

 $\tau$ 

 $\leq$ 

れ

 $\lesssim$ 

ま

で

け

 $\overline{C}$ 

 $\overline{5}$ 

 $\overline{\lambda}$ 

と思

*Media Do Confidential*

### **2.メニューの表示方法**

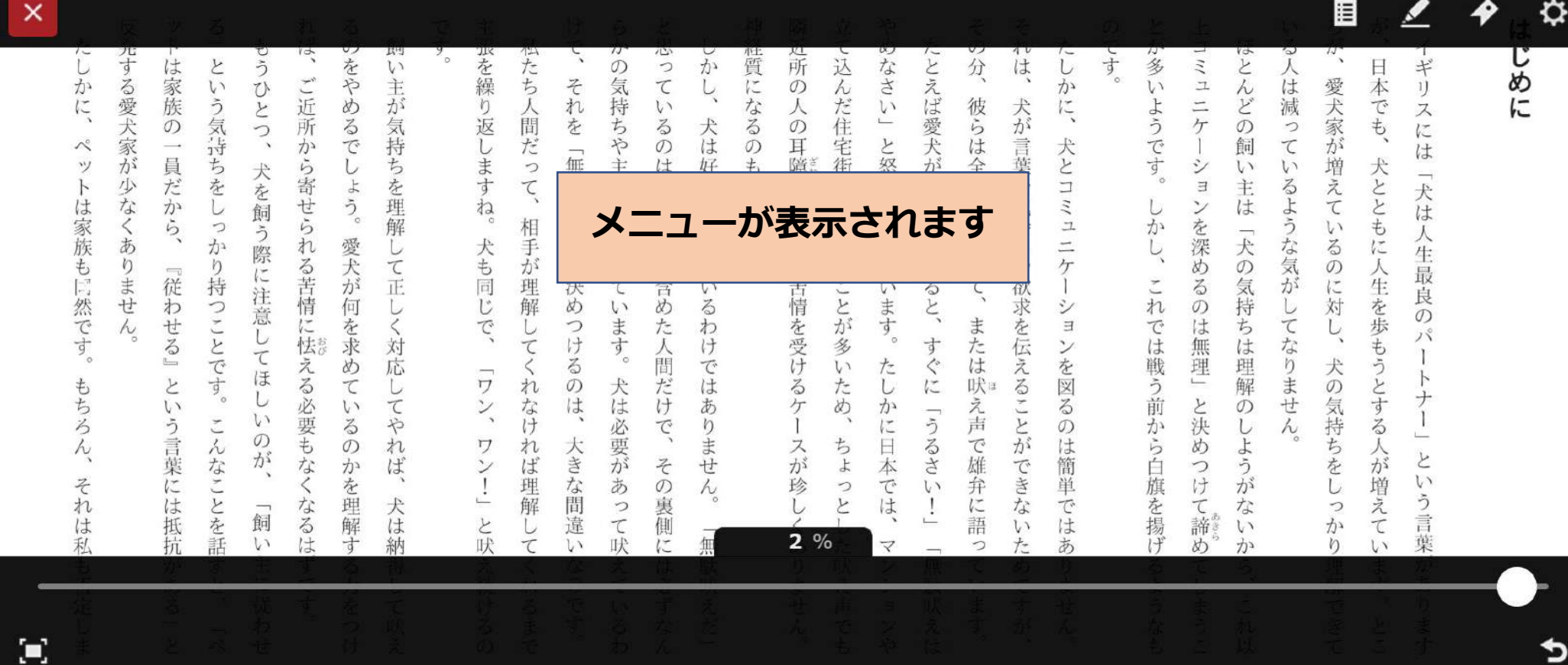

<u>CoverDrive,MediaDo (CoverDrive,MediaDo ) (CoverDrive,MediaDo ) (CoverDrive,MediaDo</u>

*Media Do Confidential*

**3.メニューの各ボタン紹介**

眉  $\boldsymbol{\mathsf{x}}$ ≎ 匹士  $\frac{1}{2}$  $\frac{N}{14}$ è 性質 四所 **武を繰り返しますね。** 似たち人間だ 运 Sr Cr は をやめるで  $\lambda$ なよ は  $\supset$ か 分 と の気持ちや主張が隠され ご近所から寄せられる苦情に怯える 主が気持ちを理解 それを  $\overline{1}$  $\tau$  $\sqrt{2}$ V1 **本を閉じる もくじ マーカー しおり 設定**  $\lesssim$  $\sigma$ 「無駄吠え」 は しょう。 って、  $\mathbf{r}$ 少な だか をし る飼 吠えは 主は えて を飼う際 きで吠えている わかります りになり、 で犬を飼うことが多 身をつ で気持ちや コミュニケ  $\exists$ るような気がし とともに人生を歩もうとする 犬は人生最良の 飼い主を含め ンを深めるのは無理」 は家族もに然です。 しかし、 っか い主が ら 相手が理解 V1 「犬の気持ち るの あ 愛犬が何を求め 犬も同じ か ľ L て<br>正 と決め め りません り持つことです っ に注意し 『従わせる』  $\zeta$ ると に対  $\tau$ 苦情を受けるケ 欲 これでは戦う前から白旗を捏 います U  $\sqrt{ }$ 求を伝えることが シ つけ ます た または  $\tau$  $\overline{\mathbb{C}}$ わ  $\exists$ パ `o 対 人間 け すぐに は理解 な ンを図る τ てほ  $\overline{\mathcal{L}}$  $\circ$ では 犬の 応  $\overline{V}$ た りません 吠 もち 犬叶 だけ ため と τ ŋ  $\emptyset$ え声 と決め iX. か  $\mathcal{O}$  $\overline{L}$ T 気持ち うるさ に  $\mathcal{O}$ しようが **フルスクリーン 移動スライダー** ちょ E は簡単 で雄弁に スが珍 ハが増え と 本 奁 できな つけ  $\backslash$ では そ っ U) う言葉 て諦 机 と で な っ よるは 理解す 大は 表側に 飼い を話 て吠 語 は 違  $1 +$  $\tau$ l١  $2%$ 納 L١ 吠 っ U١ fπ **移動前に戻る**Ο ©OverDrive,MediaDo 7 *Media Do Confidential*

### **4.各ボタン詳細**

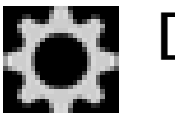

*Media Do Confidential*

**[設定]**

**[設定]ウィンドウを表示します。**

**[文字サイズ]、[行間]、[余白]、[書体] を変更、確認や、ヘルプを表示できます。**

**変更した設定は[初期設定に戻す]をク リックして、最初の状態に戻すことがで きます。**

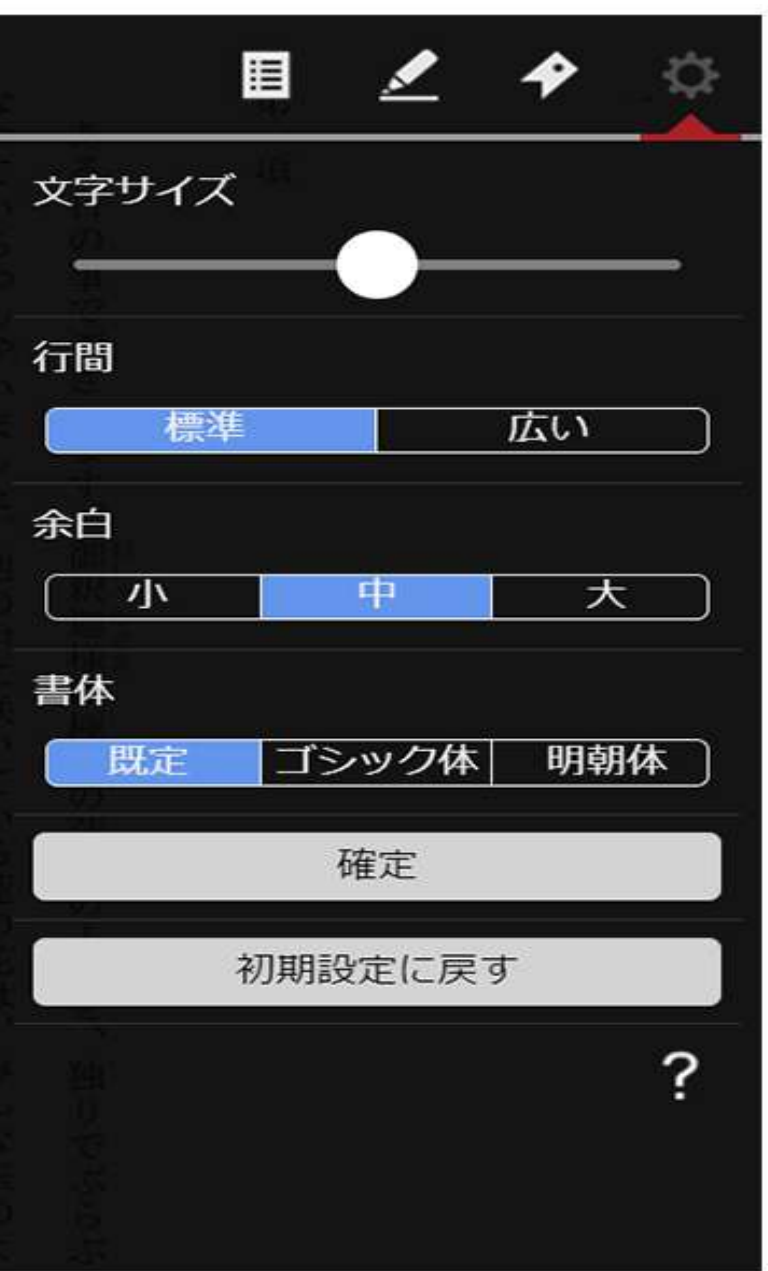

**▼[文字サイズ]を変更する**

- **1.作品を閲覧中、メニューを表示させ、 で、**をクリックします。
- **2.[文字サイズ]のスライダーを操作し、 [確定]ボタンをクリックします。**

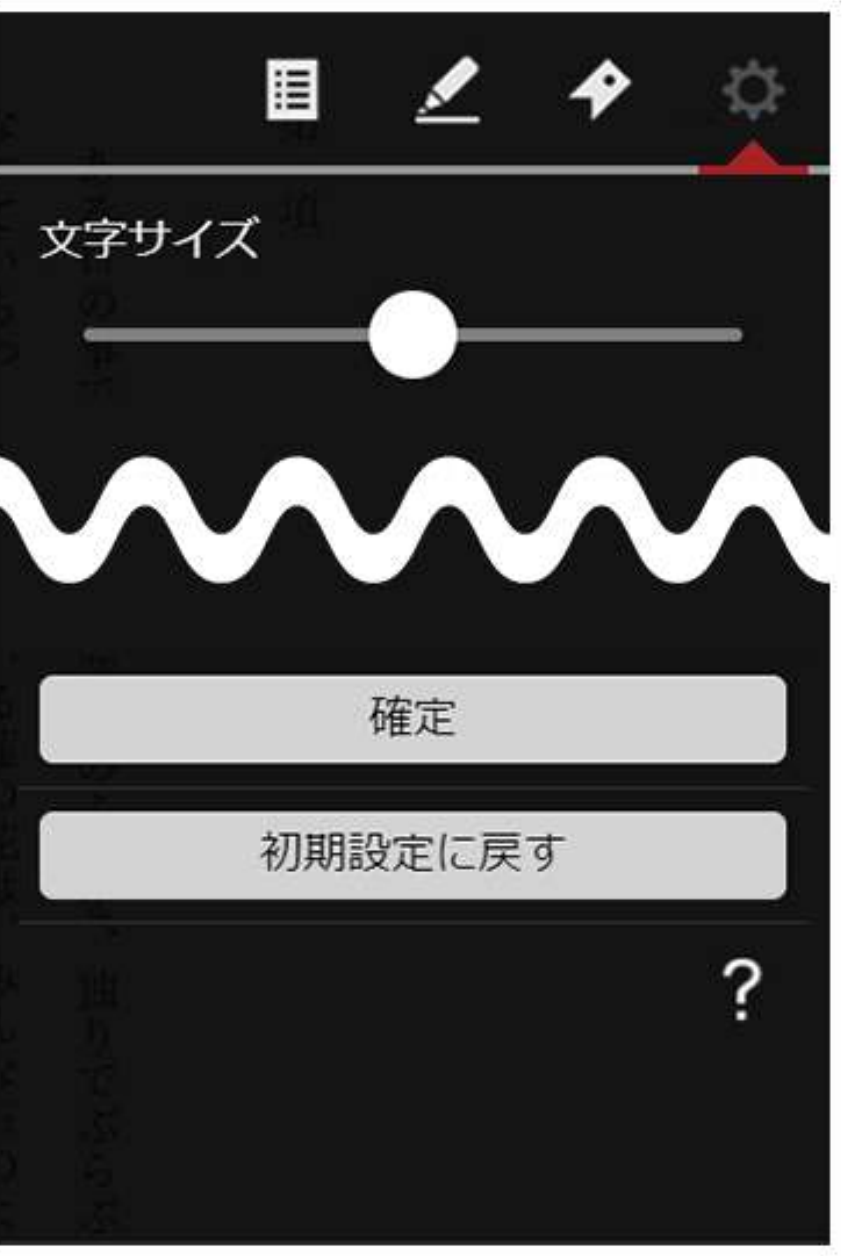

©OverDrive,MediaDo

*Media Do Confidential*

9

### **▼[行間]を変更する**

- **1.作品を閲覧中、メニューを表示させ、 で、**をクリックします。
- **2.[行間]を[標準]、[広い]から選択し、 [確定]ボタンをクリックします。**

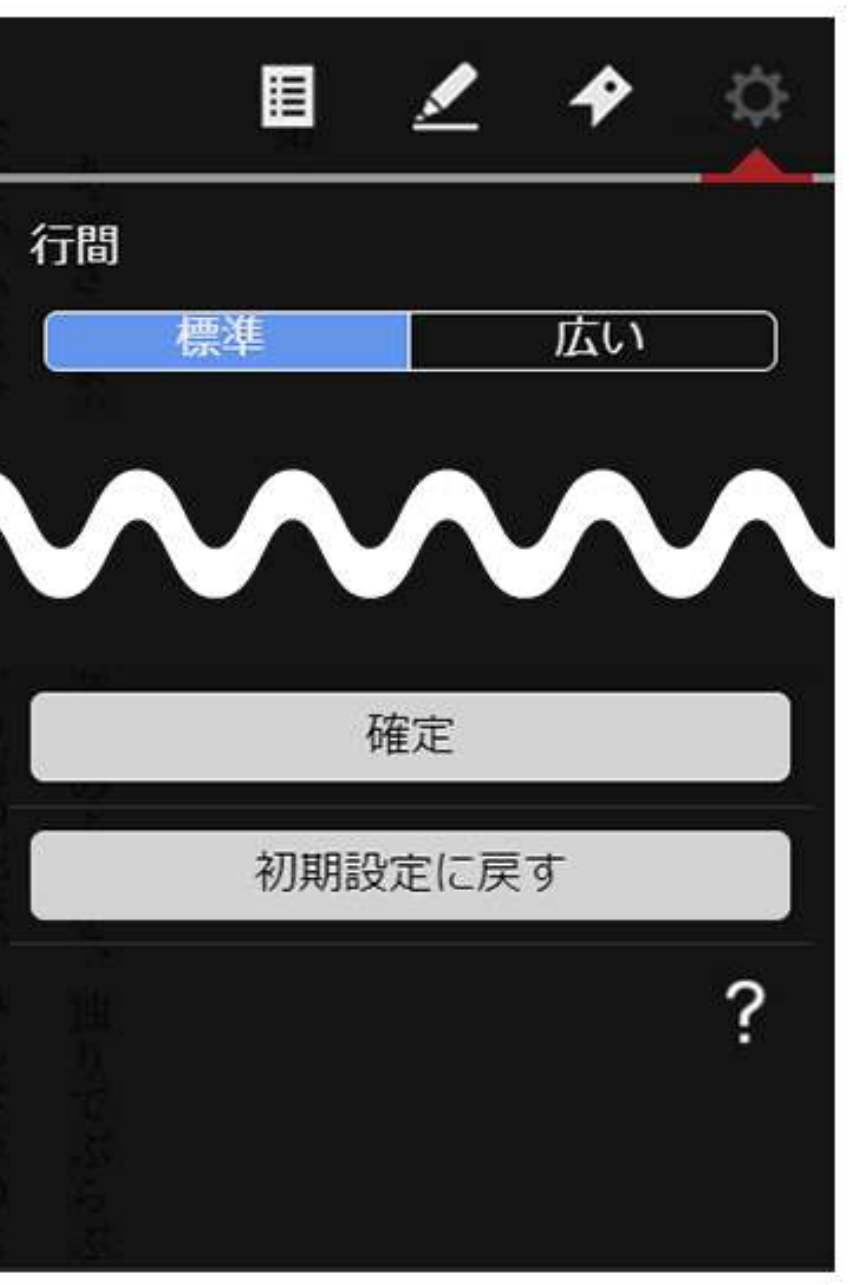

*Media Do Confidential*

10

### **▼[余白]を変更する**

- **1.作品を閲覧中、メニューを表示させ、 で、**をクリックします。
- **2.[余白]を[小]、[中]、[大]から選択し、 [確定]ボタンをクリックします。**

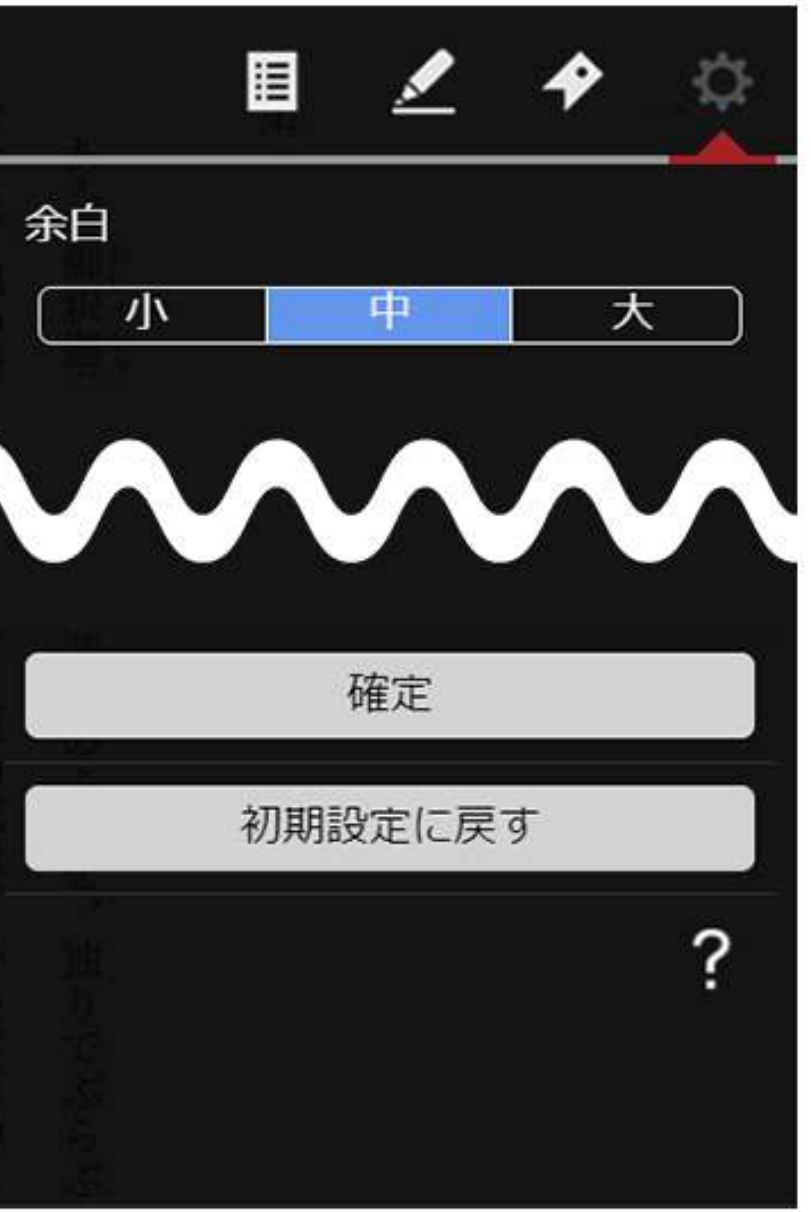

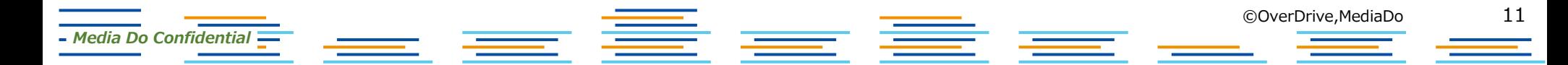

### **▼[書体]を変更する**

- **1.作品を閲覧中、メニューを表示させ、 で、**をクリックします。
- **2.[書体]を[既定]、[ゴシック体]、[明朝体] から選択し、[確定]ボタンをクリックしま す。**

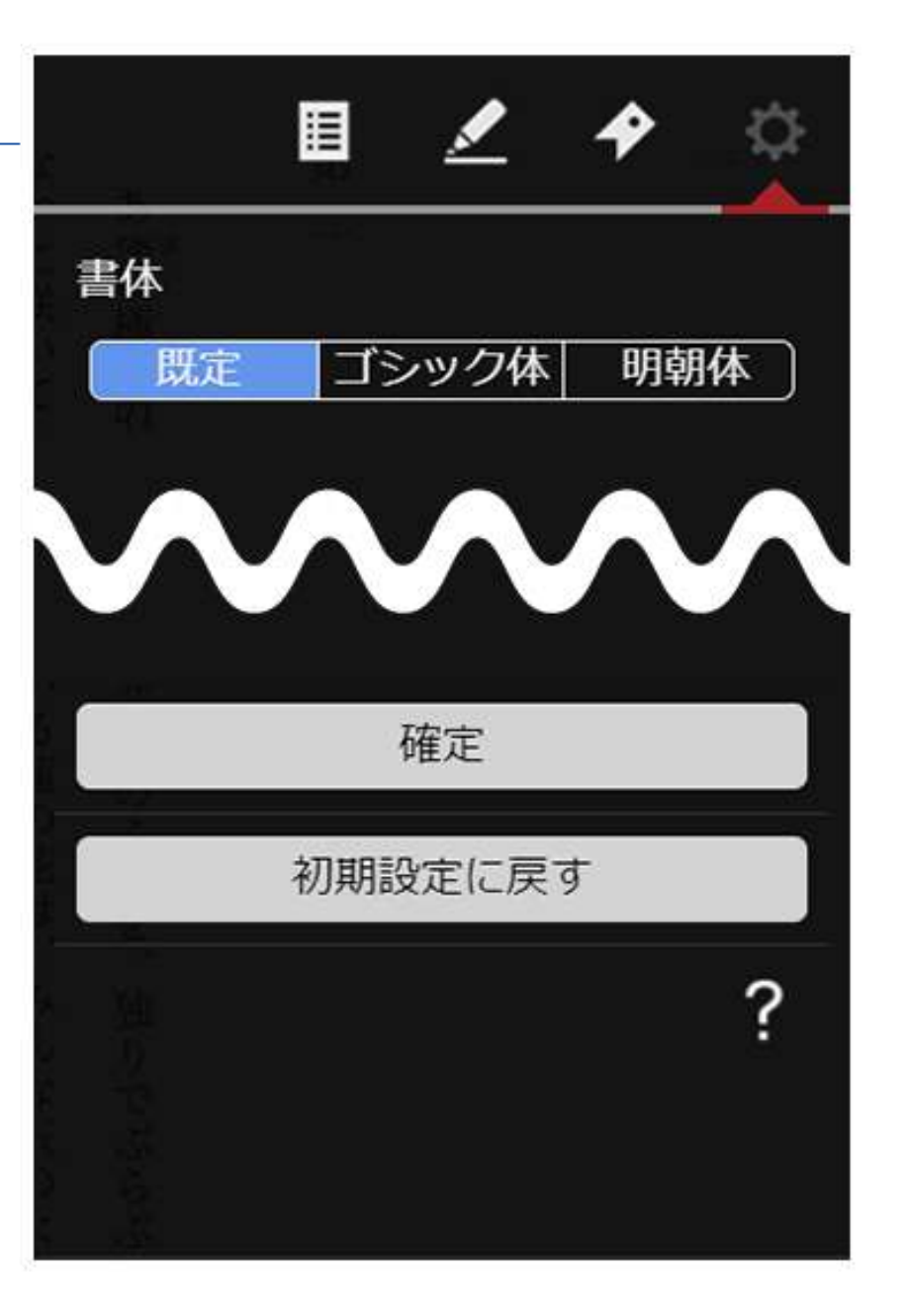

*Media Do Confidential*

12

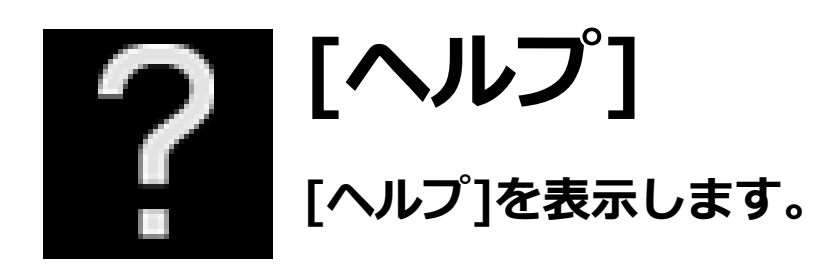

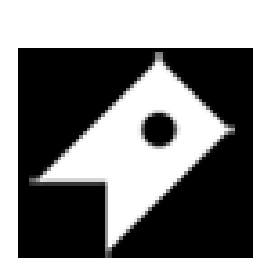

### **[しおり]**

**【インプ】<br>【レおり]ウィンドウを表示します。**<br>【レおり]を保存した箇所から読むこ **[しおり]を保存した箇所から読むことができます。**

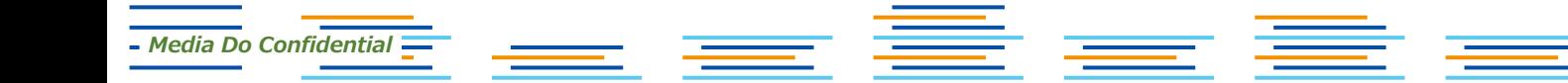

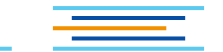

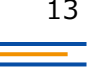

### **▼[しおり]設定**

### **1.[しおり]を設定したいページでメニューを表 示させ、■■■■■■■■をクリックします。**

- **2.[しおり]ウィンドウが表示されたら、 [しおりをはさむ]をクリックします。**
- **3.[しおり]が保存されます。**

*Media Do Confidential*

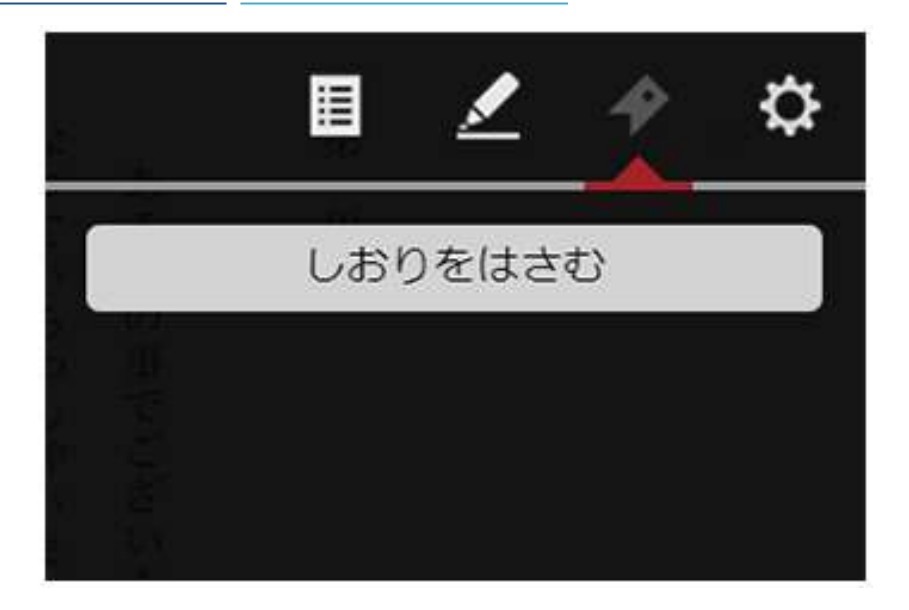

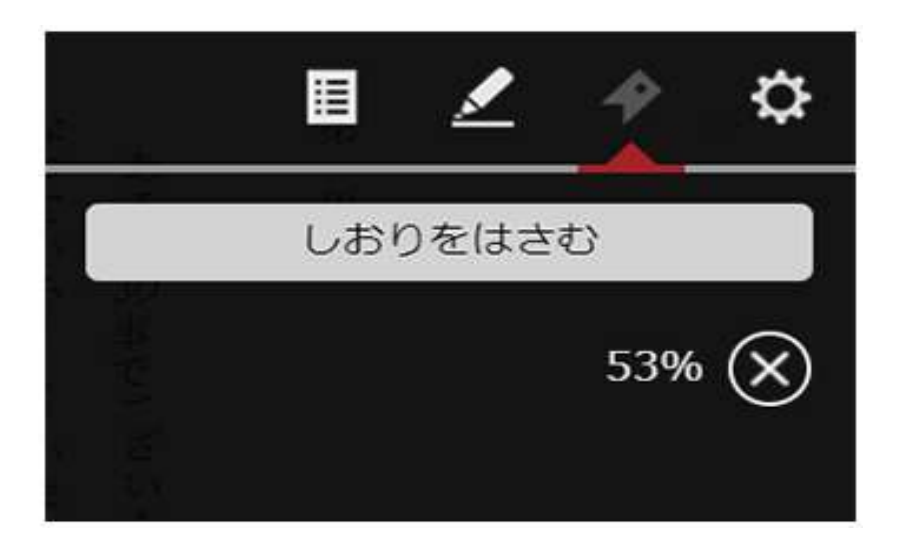

**▼保存した[しおり]から読む**

**1.[しおり]を保存した作品を読んでいる** 途中で、メニューを表示させ、■■■■■■ を **クリックします。**

**2.[しおり]ウィンドウが表示されたら、 [○%]をクリックすることで、保存した箇 所から作品を読み進めることができます。**

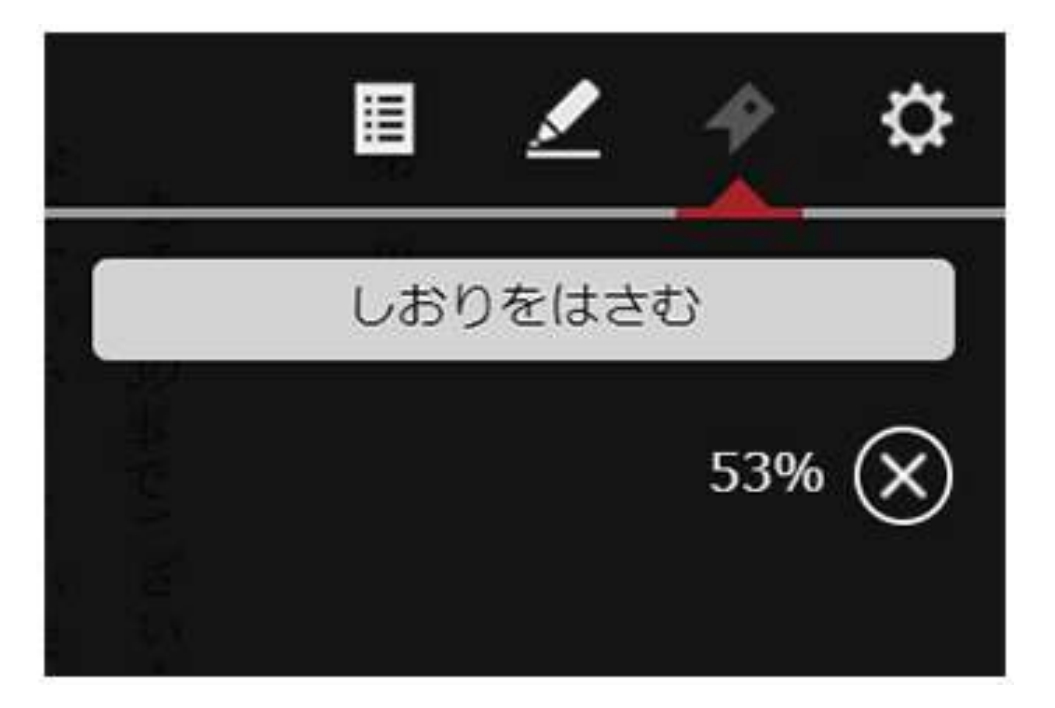

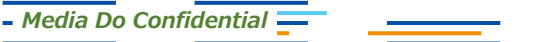

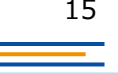

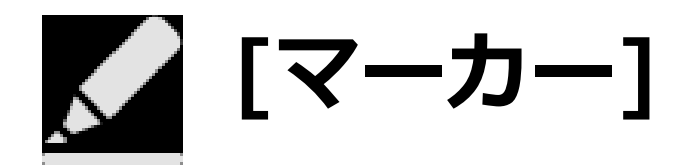

#### **[マーカー]ウィンドウを表示します。 マーカーを設定した箇所へジャンプができます。**

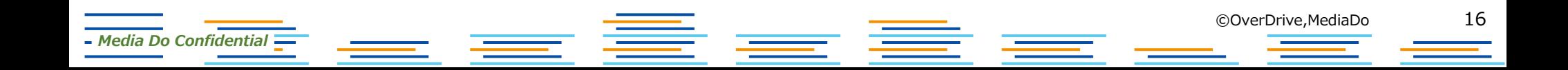

はじめに

ろが、 が、  $\sqrt{2}$ る人は減ってい 日本でも、 ギリ 愛犬家が増えているのに対 スには 犬とともに人生を歩もうとする人が増えています。 「犬は るような気がしてなりません 人生最良の Ľ  $\chi^2$ 犬の気持ちをし  $\frac{1}{1}$  $\mathbb{L}$  $\overline{z}$  $\mathcal{V}$ う言葉 っかり理解できて があ  $\eta$  $\lambda$ 斗舟

©OverDrive,MediaDo

のです 上 とが多い コミュニ ほとんどの ニケ ようです 飼 シ  $\overline{V}$ ್ 主は  $\Xi$ しか ンを深めるのは 「犬の気持ちは理解のしようが  $\tilde{h}$ 無理 は戦う前 と決め から白旗を揚げるような つけて諦め な  $\iota$ か  $\tau$ ら、 まうこ 机 **DA** 

その分、 それは、 たしか たとえば愛犬が吠 彼らは全身をつ  $\overline{C}$ 犬が言葉で 犬とコミュ 気持 えは か ニケ Ľ ちや欲求を伝えることが )めると、  $\supset$  $\tilde{\zeta}$ ショ または、 すぐに ンを図 **叶** え声  $\lesssim$ 「うる  $\sigma$ で雄 は簡 d<sub>+</sub> できな  $\mathcal{U}$ 弁 単 に語 さば  $\frac{1}{2}$  $\mathbf{v}$ ため  $\supset$ あ 「無駄  $\tau$  $\eta$  $\mathbf{V}$  $\mathcal{C}$ ま "书中。 吠えは すが せ ん

隣近所 神経質にな て込んだ住宅街で犬を飼うことが多 d なさい  $\overline{O}$  $\curlywedge$ るの  $\sigma$ 3耳障り と怒る  $\ddot{\text{t}}$ あか に 飼 ります な V, 主が  $\tilde{\rho}$ V, ます。 情を受けるケ たし  $\iota$ ため、  $\vec{D}$  $\sqrt{2}$ ち 日 スが珍しく  $\,$   $\,$   $\,$ 本 で  $\supset$ とし は あ た吠え声  $\overline{\mathbf{v}}$ ンシ  $\eta$ ません  $\exists$  $\mathbb{C}$ ンや も

と思っ け 主張を繰り返しますね。 らかの気持  $\tilde{\zeta}$ 私たち人間だって、 しかし、 それ  $\tau$ l١ この を ちゃ 犬は 「無駄吠え」 主張 侯 好きで吠えてい 飼 が隠され 相  $\mathcal{U}$ 『手が理解 主を含め 犬も同じで、 と決  $\tau$ め  $\mathbf{v}$  $\ddot{\delta}$ つけ ます。 た人間  $\cup$ わ  $\tau$ け  $\, \stackrel{>}{\scriptstyle\sim} \,$ 3 で ラン、 だけ れ  $\mathcal{D}$ 犬は必要が は なけ は あ りませ て、 フン 大きな間違い れ その ば  $\frac{1}{2}$ あっ 理解  $\mathcal{N}_\circ$ 裏側には必ずな と吠え続ける て吠 し 「無駄  $\bar{\tau}$  $\, \, \zeta$ な え 扎  $\mathcal{D}$  $\tau$ 吠 るま えだ  $\mathbb{C}$  $\mathsf{L}^{\chi}$ 寸  $\ddot{\delta}$  $\mathcal{O}$  $\tau$ わ

れば、 るのをやめるで ŧ 飼  $\sqrt{ }$ うひとつ、 ご近所から寄せら 主が気持 U ちを理解 犬を飼う際に  $\uparrow$  $\tilde{\mathcal{D}}_{\rm o}$ 愛犬が れ  $\cup$ る苦情に怯える必要もなく て正 注意し 何を求め し く対  $\tau$ 応し ほ  $\tau$ こや  $\iota$ い  $\ddot{\delta}$  $\sigma$ れ  $\mathcal{O}$ が か ば を理解する 犬は なるはずです 飼 納  $\iota$ 主 得  $\mathfrak{l}$  . 力 U 従 を τ わ 吠  $\supset$ せ  $l$ + 文

 $\sum_{i=1}^{n}$ 反発する愛犬家が少なくあり は家族の という気持ちをしっ  $\longrightarrow$ 員 (だから か り持つことです 『従わせる』 ません とい  $\sigma$ う言葉には抵抗がある」 んなことを話すと、  $\overline{z}$  $\wedge^\circ$ 

たしかに、

 $\wedge^\circ$ 

ッ

トは家族も同然です。

もちろ

 $\wedge$ 

それは私も否定しま

*Media Do Confidential*

**1.作品を閲覧中、任意の文字上で、長押しします。**です。

### **▼[マーカー]を設定する**

17

### **▼[マーカー]を設定する**

#### **2.文字の背景が青色に表示されたら、任意の箇所までドラッグします。 ドラッグを解除するとポップアップメニューが表示されます。**

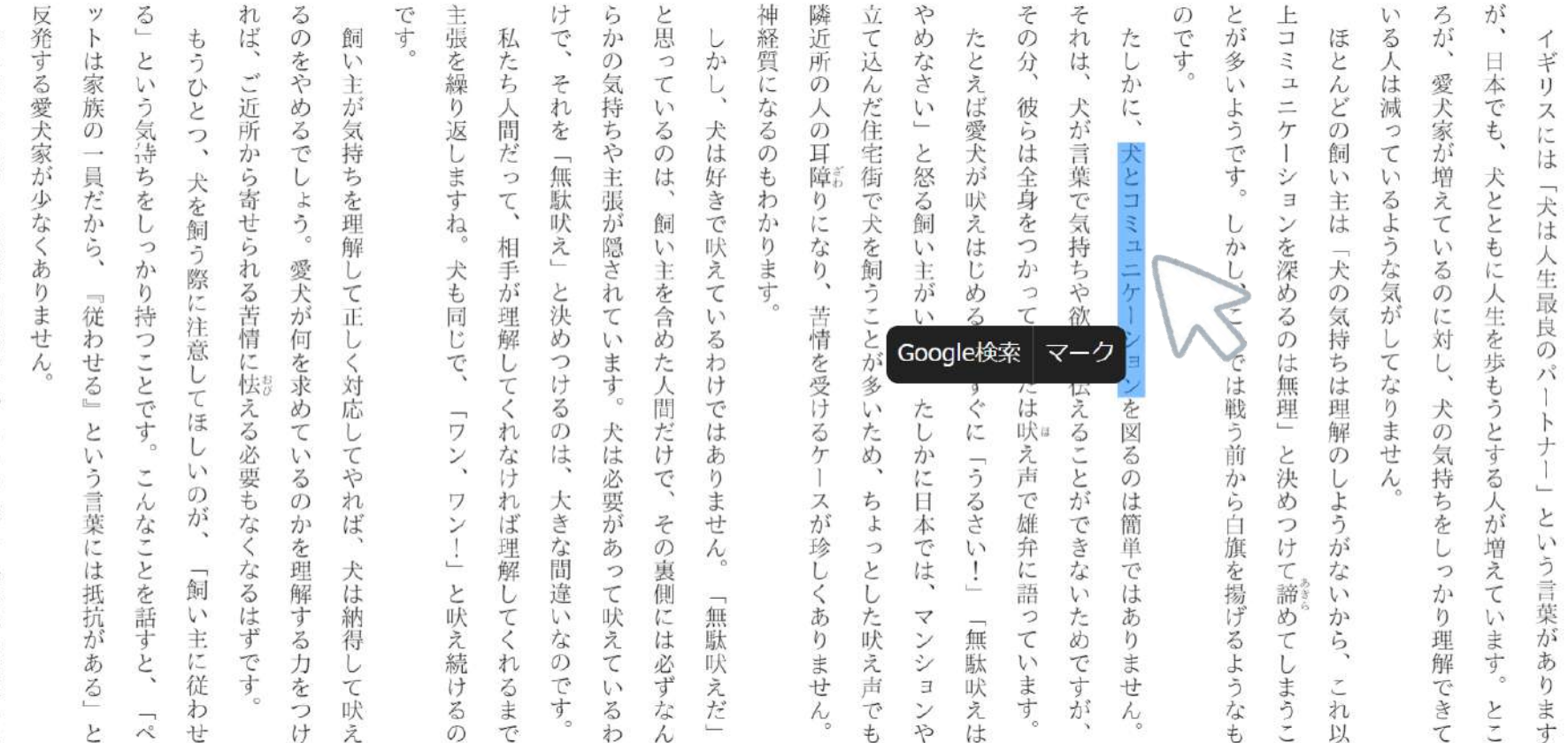

<u> Tanzania</u>

たしかに  $\wedge^{\circ}$ ッソ トは家族も口然です。 もちろん、 それは私も否定しま

*Media Do Confidential*

©OverDrive,MediaDo

ます

きて

はじめに

### **▼[マーカー]を設定する**

#### **3.ポップアップメニューの[マーク]をクリックすると選択文字の背景が黄色に 表示され、[マーカー]が設定されます。**

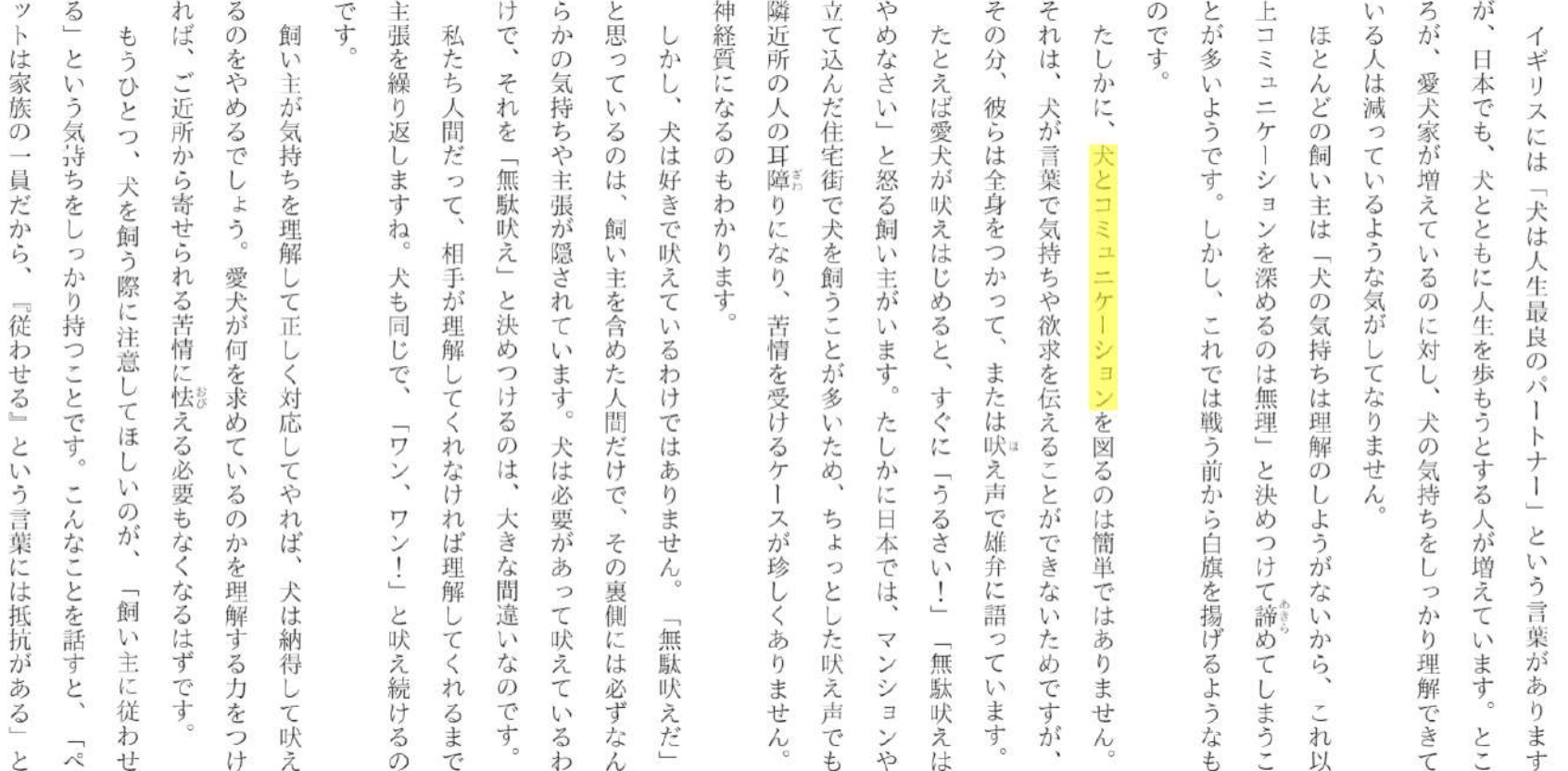

たしかに、  $\mathcal{N}_\circ$ ットは家族も口然です。 もちろん、 それは私も否定しま

反発する愛犬家が少なくありません。

*Media Do Confidential*

19

はじめに

**▼設定した[マーカー]でジャンプする**

**1. メニューを表示させ、 ■■■■■■■■ をクリックします。** 

**2.[マーカー]ウィンドウが表示されたら、マーカーとして設定した文字部分を クリックすることで、マークした箇所にジャンプすることができます。**

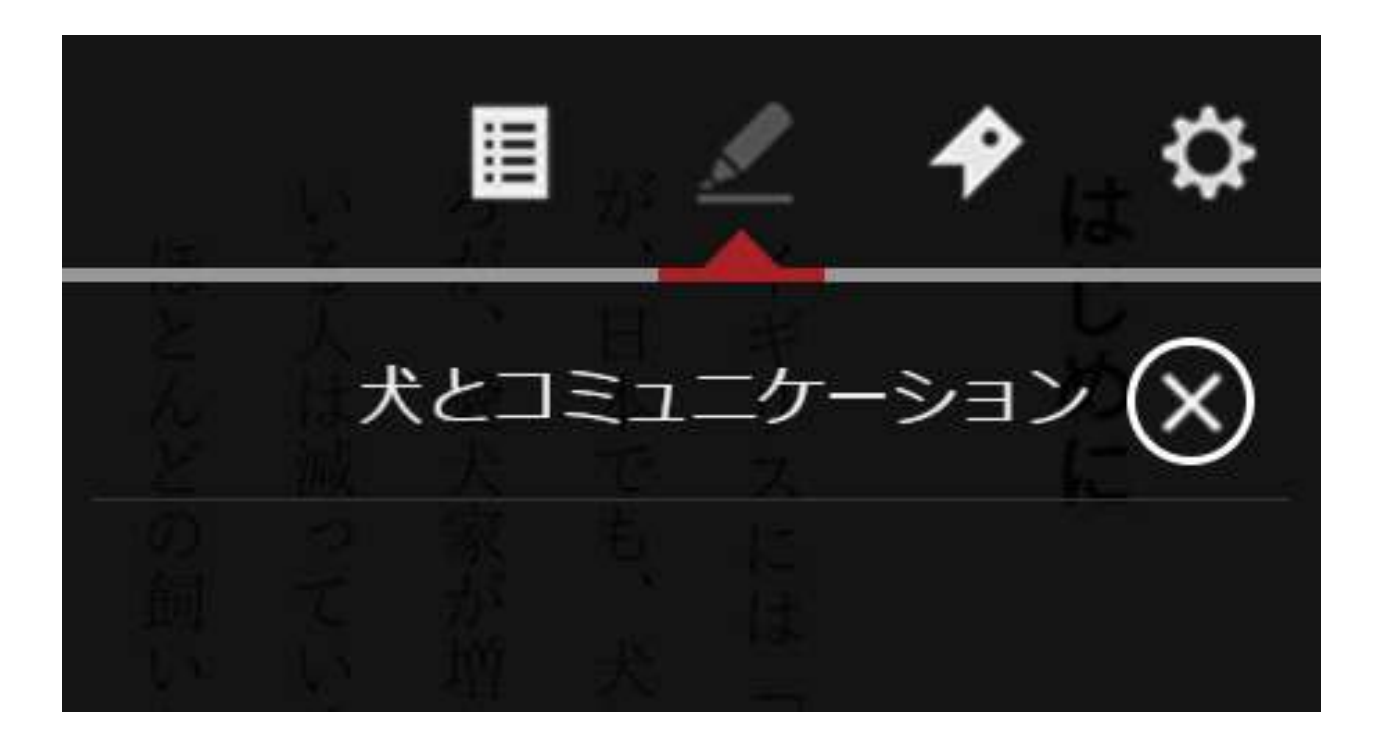

©OverDrive,MediaDo 20 *Media Do Confidential*

**▼本文をGoogleで検索する**

- **1.作品を閲覧中、任意の文字上で、長押しします。**
- **2.文字の背景が青色に表示されたら、任意の箇所までドラッグします。 ドラッグを解除するとポップアップメニューが表示されます。**
- **3.ポップアップメニューの[Google検索]をクリックすると新しいタブが開き、** 二

**選択した文字を検索します**<br>
の合理<br>第二の理解  $\sqrt{2}$ ば愛犬が吠えはじめ 彼らは全身をつか 犬が言葉で気持ちや欲  $\zeta$ ようです。 耳障 と怒る飼い主が 犬と  $\Box$ ŋ で犬を飼うことが になり、 かし  $\Box$  $\supset$ 苦情を受けるケ  $\mathbb{Z}$  $\tau$ これでは戦う前から白旌  $\iota$ Google検索 マーク 多 **仏えることができ** は  $\sqrt{2}$ た  $\mathord{\diamond}$ を図る "吠え声で雄、  $\cup$ た に め、 かに日本で 「うるさ の は ちょ スが 簡 论 弁 単

©OverDrive,MediaDo

ヶ

シ  $\exists$ 

ンを深める

 $\mathcal{O}$ 

は

無理

と決め

つ  $l +$ 

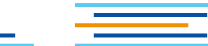

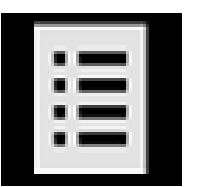

#### **[もくじ] [もくじ]ウィンドウを表示します。 もくじに設定されているページへジャンプができます。**

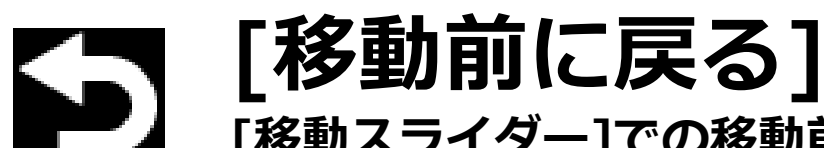

**[移動スライダー]での移動前のページ、[しおり]での移動前のページ、 [目次]での移動前のページ、作品内のリンクでの移動前のページ、[マー カー]での移動前のページなどに戻ります。**

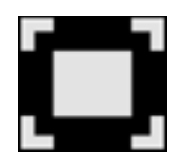

**[フルスクリーン] クリックすると全画面(フルスクリーン)表示になります。 [ESC]キーを押すと、元の表示に戻ります。**

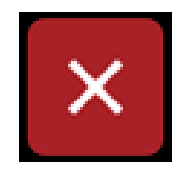

*Media Do Confidential*

**[本を閉じる] クリックすると本を閉じます。**

▄▖▅▖▉

22

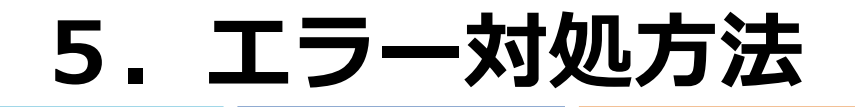

### **▼通信エラーについて**

**通信エラーが表示され、閲覧できなくなった場合は、通信状況のよいところで、 [通信エラー]ダイアログにある[再接続]ボタンをクリックしてください**。

### 通信エラー 電波状況が不安定、もしくは通信キャリアに よる速度制限の可能性があります。 通信状況を確認の上、「再接続」を押してく ださい。 ビューアを終了 再接続

主星

*Media Do Confidential*

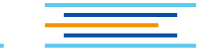

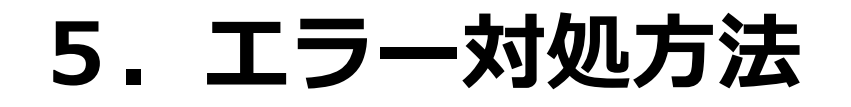

### **▼通信エラーについて**

**再度、通信エラーにて閲覧できない場合は、[通信エラー]ダイアログにある [ビューアを終了]ボタンをクリックし、一度サイトへ戻ってから、作品一覧に ある[読む]などのボタンをクリックして、改めて閲覧を行ってください。**

#### 通信エラー

電波状況が不安定、もしくは通信キャリアに よる速度制限の可能性があります。 通信状況を確認の上、「再接続」を押してく ださい。

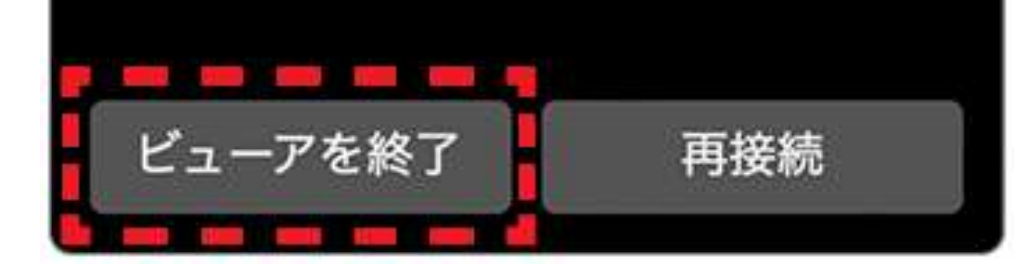

≡ 畫 ≡ ≣

*Media Do Confidential*

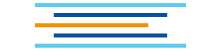

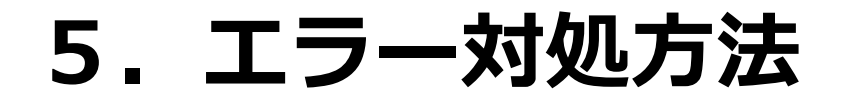

### **▼起動エラーについて**

E N

**複数タブで閲覧している場合に表示されます。[ビューアを終了]をクリックし、1 つのタブで閲覧してください。**

**■ 重** 

*Media Do Confidential*

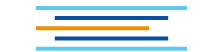

### ②**フィックス型ビューアについて ∟リフロー型との違い**

*Media Do Confidential*

### **・画像がメインの為、 ①文字サイズ、フォント等の変更 機能はなし ②マーカー機能なし ③設定可能なしおりは2つまで ④ズーム機能あり・見開き表示のみ**

**※スマートフォン・タブレットでは単ページ表示となります。**

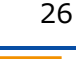

### **1.基本の操作方法**

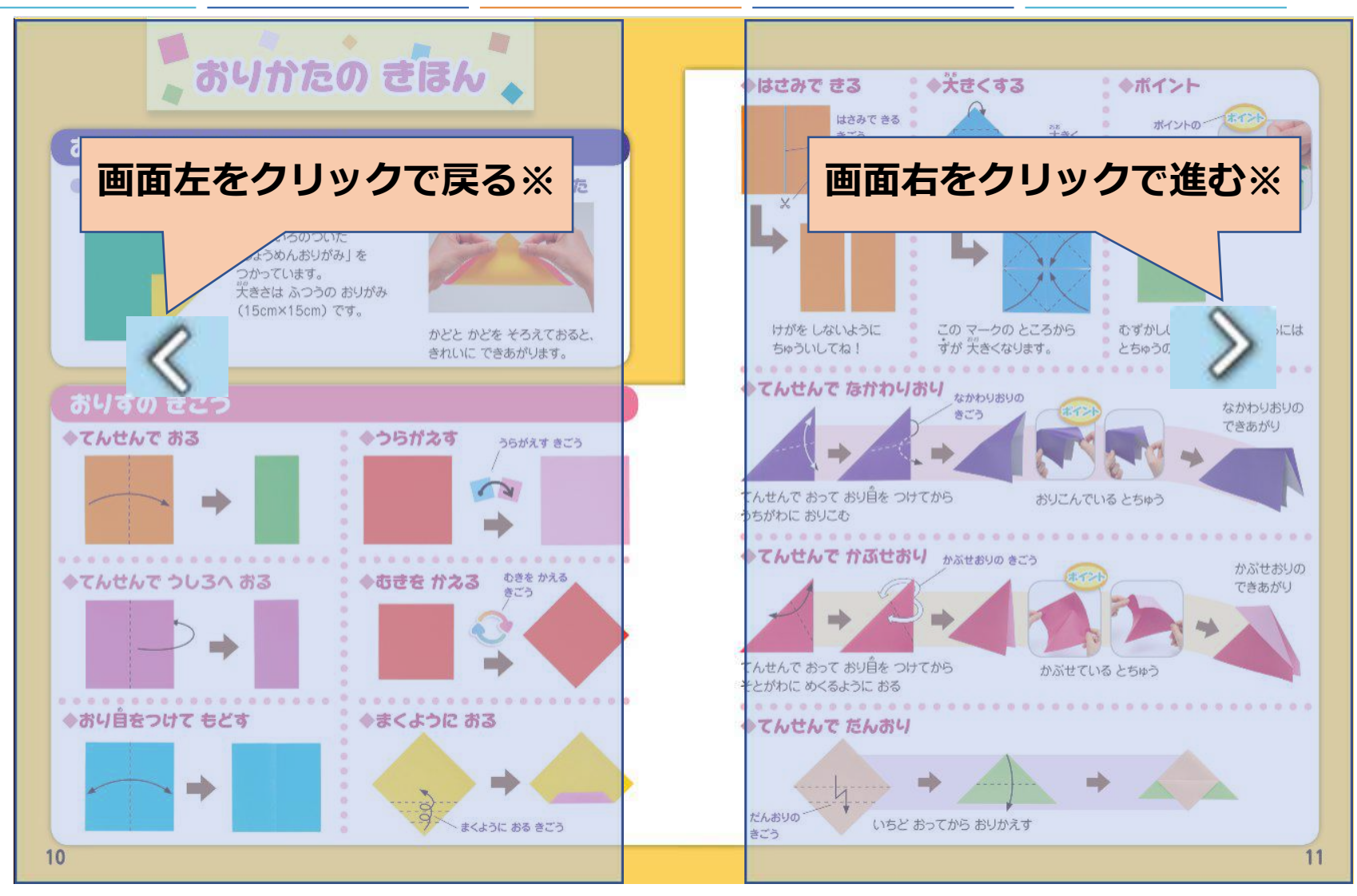

#### **※左綴じの場合。右綴じの場合は、画面左をクリックして進みます。**

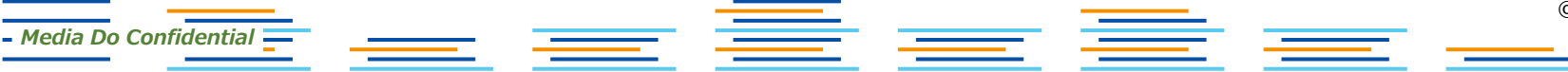

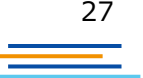

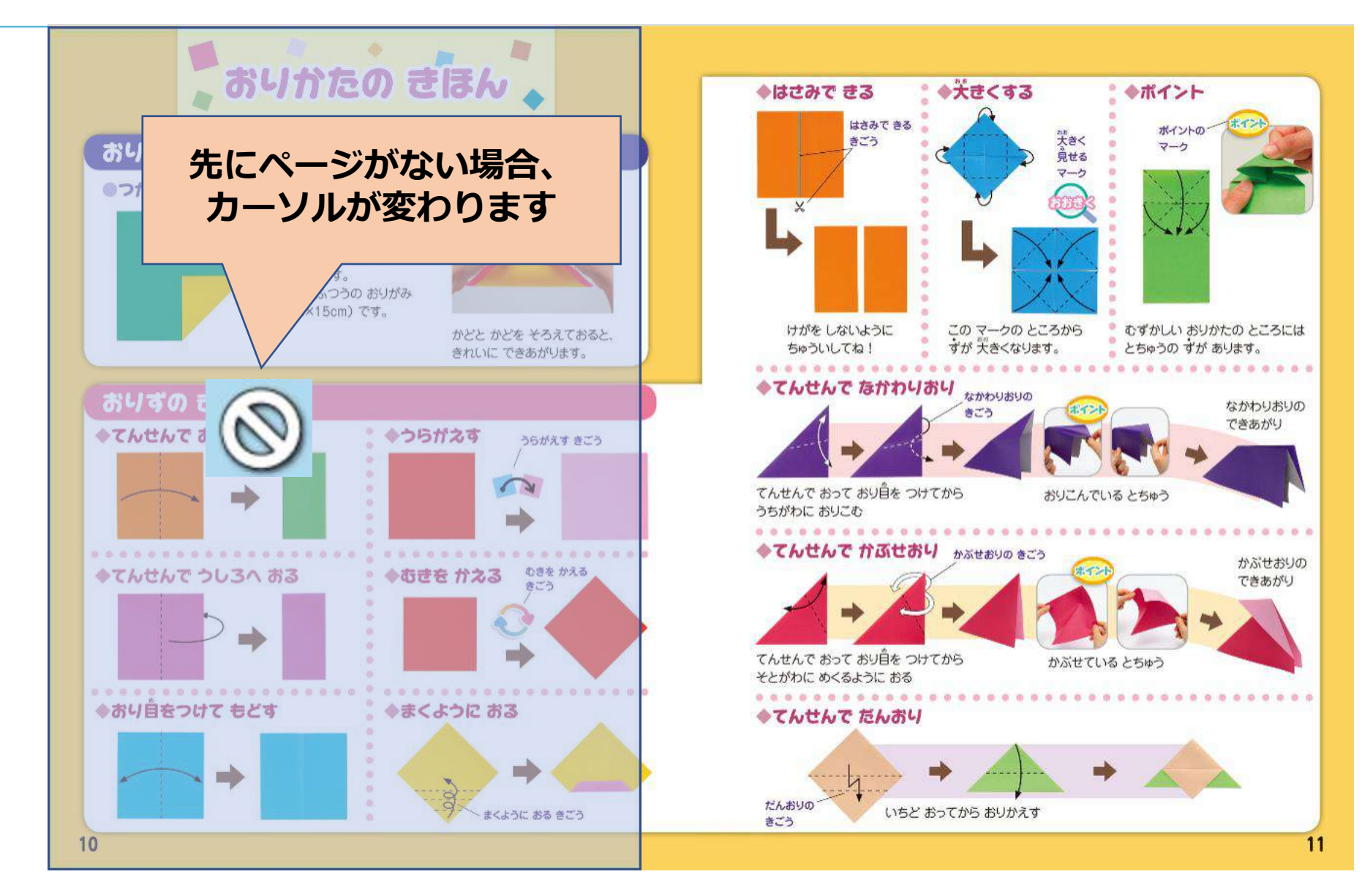

*Media Do Confidential*

©OverDrive,MediaDo

28

### **2.メニューの表示方法**

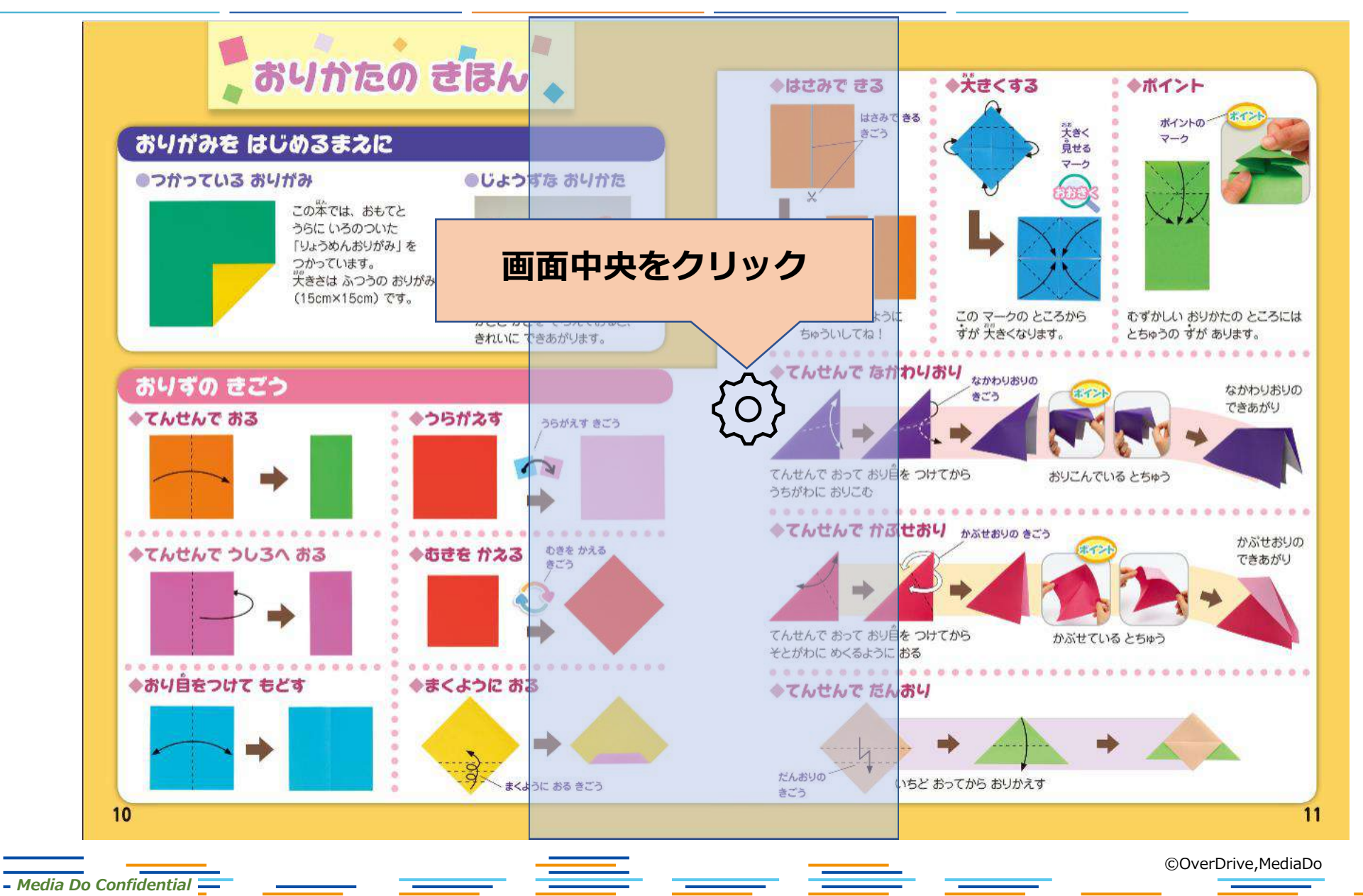

29

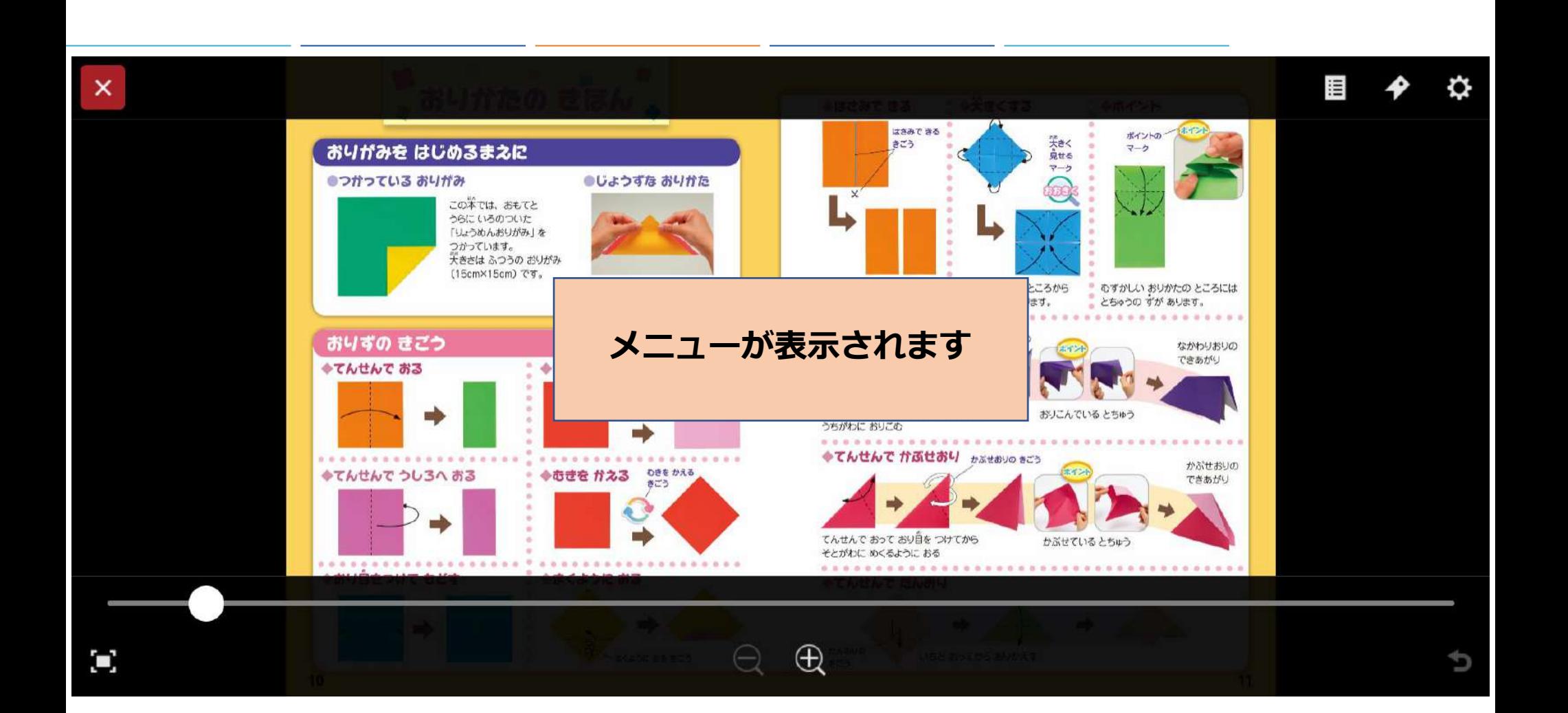

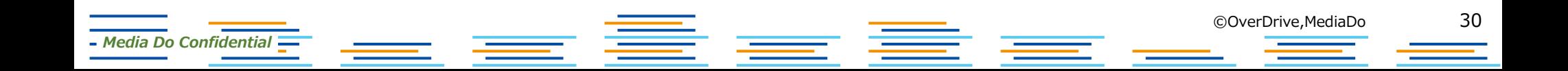

**3.メニューの各ボタン紹介**

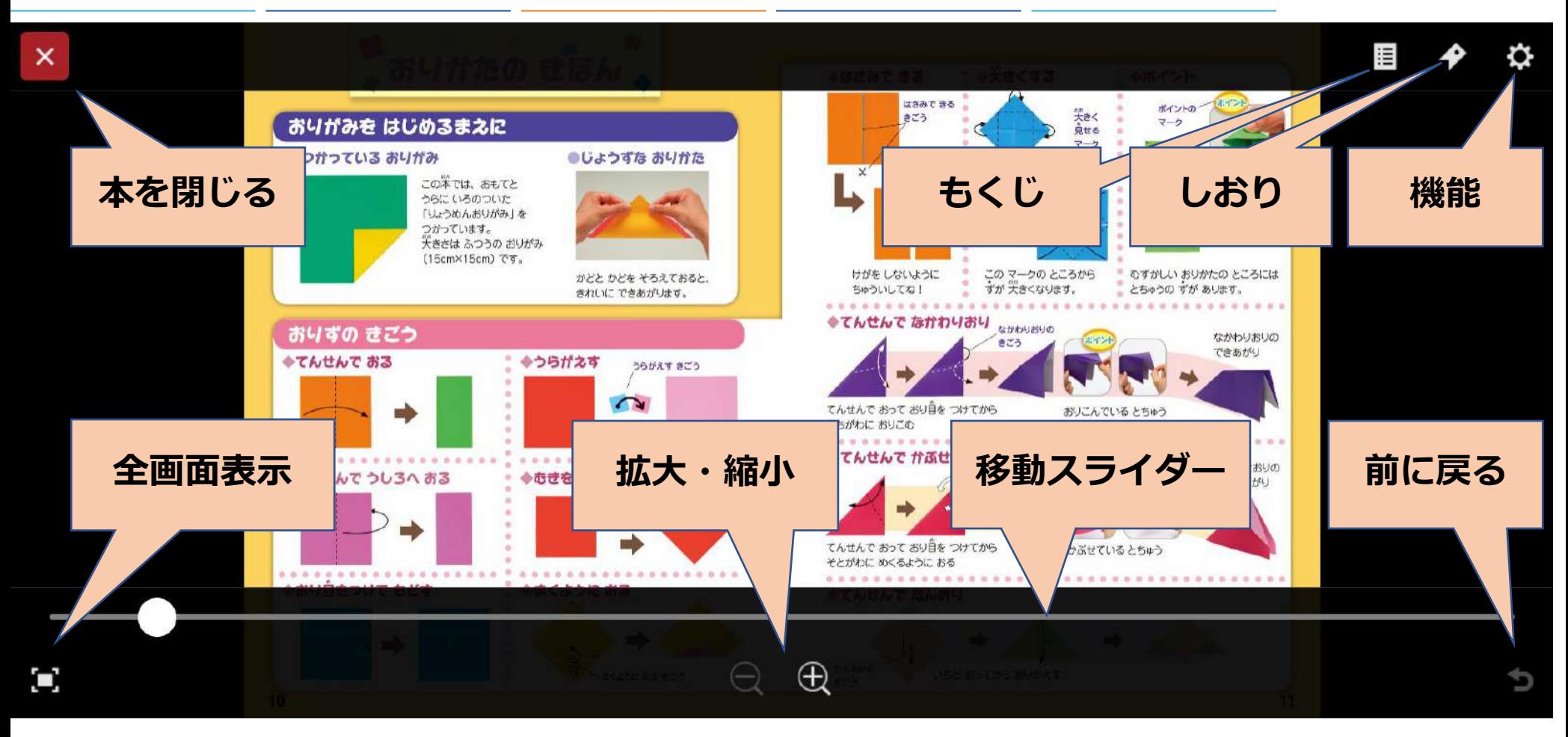

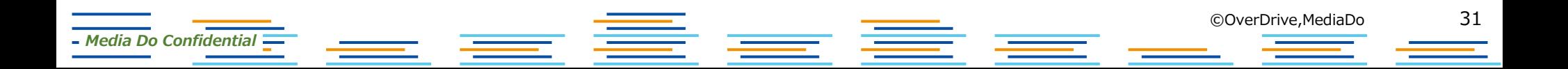

### **4.各ボタン詳細**

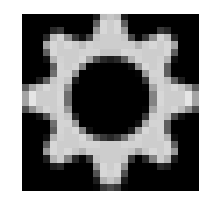

*Media Do Confidential*

**[機能]**

**[機能]ウィンドウを表示します。 [ヘルプ]を確認できます。**

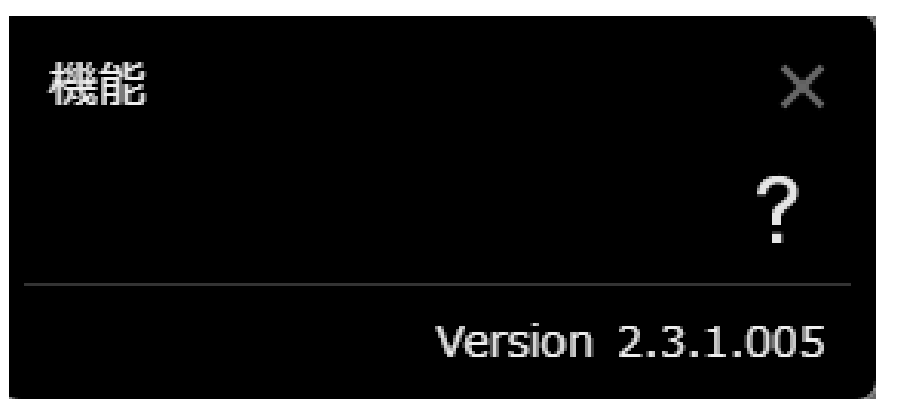

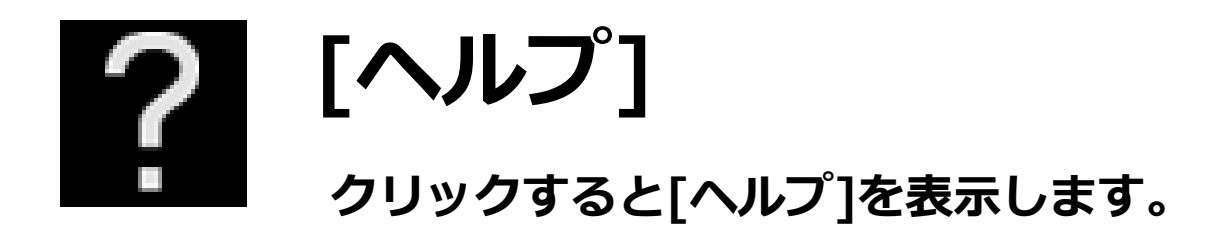

 $\equiv$   $\equiv$ 

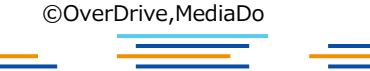

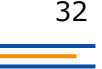

## **▼[しおり]設定**

*Media Do Confidential*

- **1.[しおり]を設定したいページになったら、 をクリックします。**
- **2.[しおり]ウィンドウが表示されたら、 をクリックします。**
- **3.ページ数が表示され、[しおり]は保存され ました。[しおり]は2ヶ所設定可能です。**

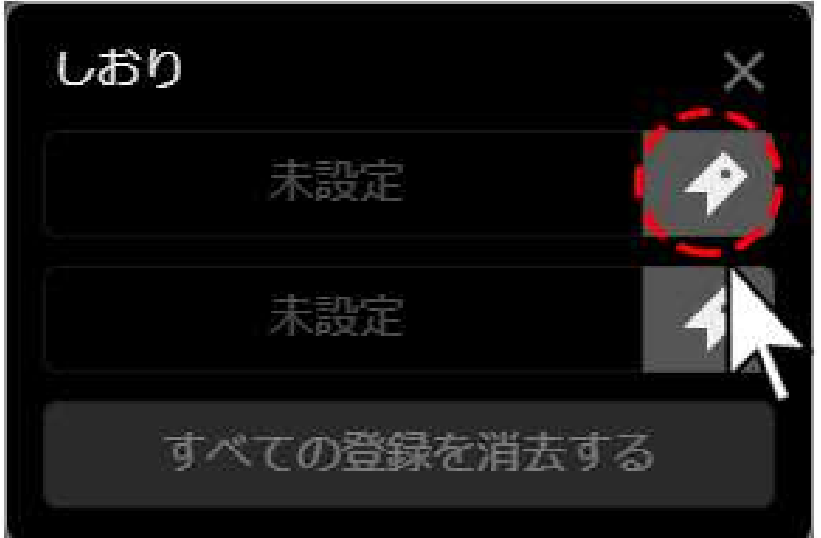

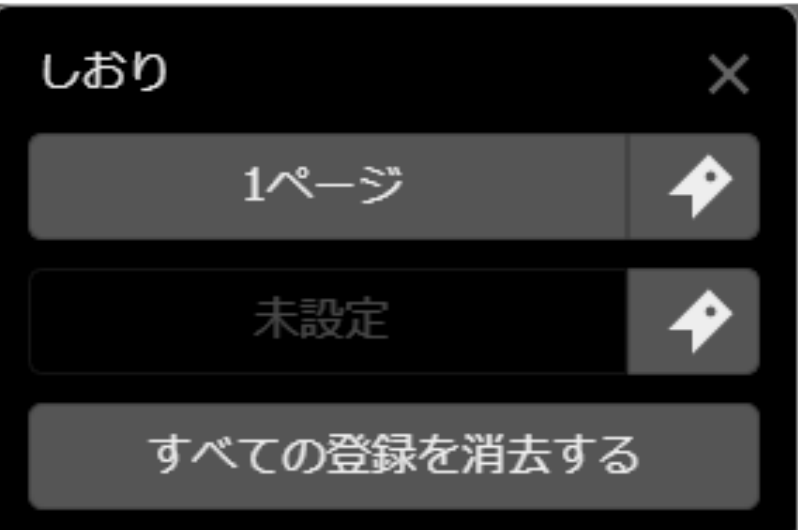

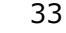

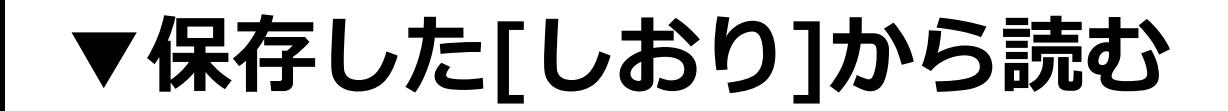

- **1.[しおり]を保存した作品を読んでいる途中で、メニューを表示させ、 を クリックします。**
- **2.[しおり]ウィンドウが表示されたら、[○ページ]ボタンをクリックすることで、保 存した箇所から作品を読み進めることができます。**

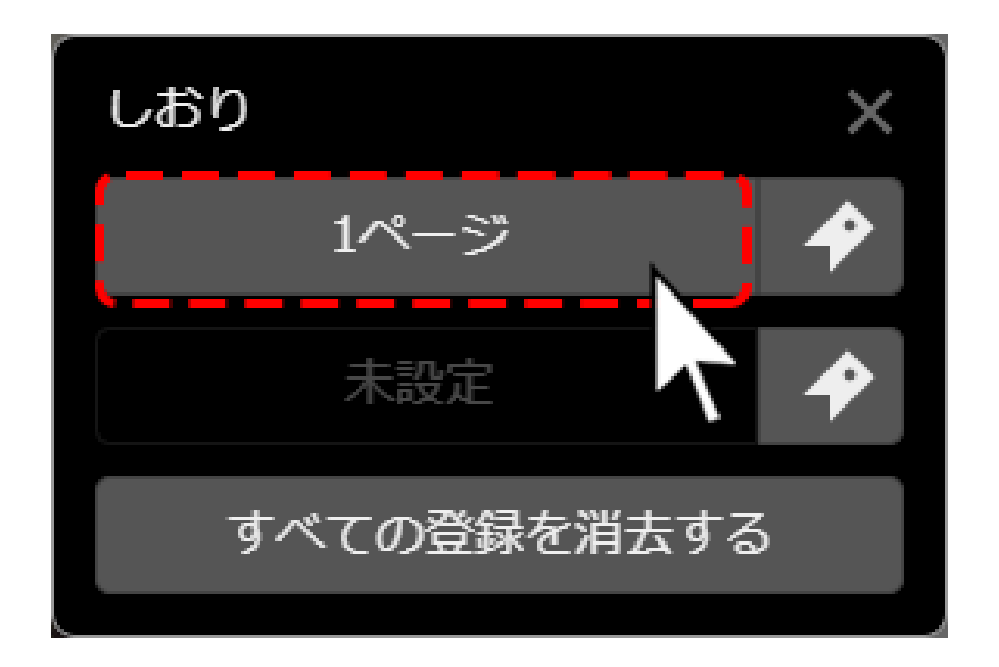

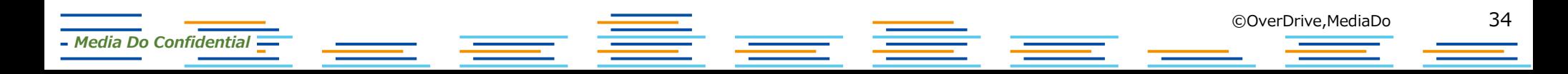

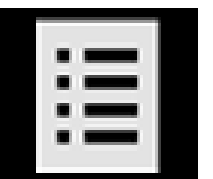

*Media Do Confidential*

# **[もくじ]**

**[もくじ]ウィンドウを表示します。 もくじに設定されているページへジャンプができます。**

# **[前に戻る]**

**[移動スライダー]での移動前のページ、[しおり]での移動前のページ、 [目次]での移動前のページ、作品内のリンクでの移動前のページ、などに戻 ります**。

■ 重

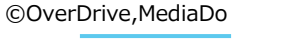

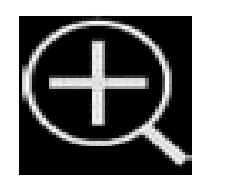

**[拡大]**

**クリックするとページが拡大します。 画面上をダブルクリックすると、元の大きさに戻ります。**

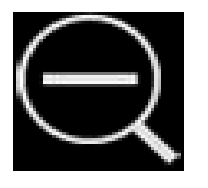

**[縮小]**

**クリックするとページが縮小します。 画面上をダブルクリックすると、元の大きさに戻ります。**

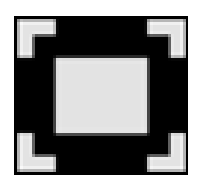

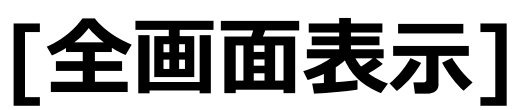

**クリックすると全画面表示になります。[ESC]キーを押すと、元の表示 に戻ります。**

E <u>=</u>

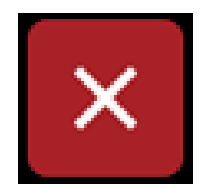

*Media Do Confidential*

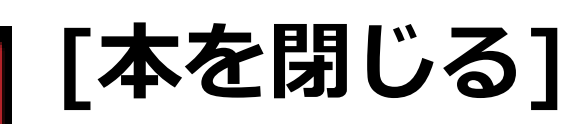

**クリックすると本を閉じます。**

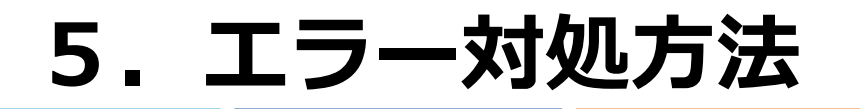

### **▼通信エラー3000について**

**通信エラー3000が表示され、閲覧できなくなった場合は、通信状況のよいとこ ろで、 [通信エラー3000]ダイヤログにある[再接続]ボタンをクリックしてく ださい。**

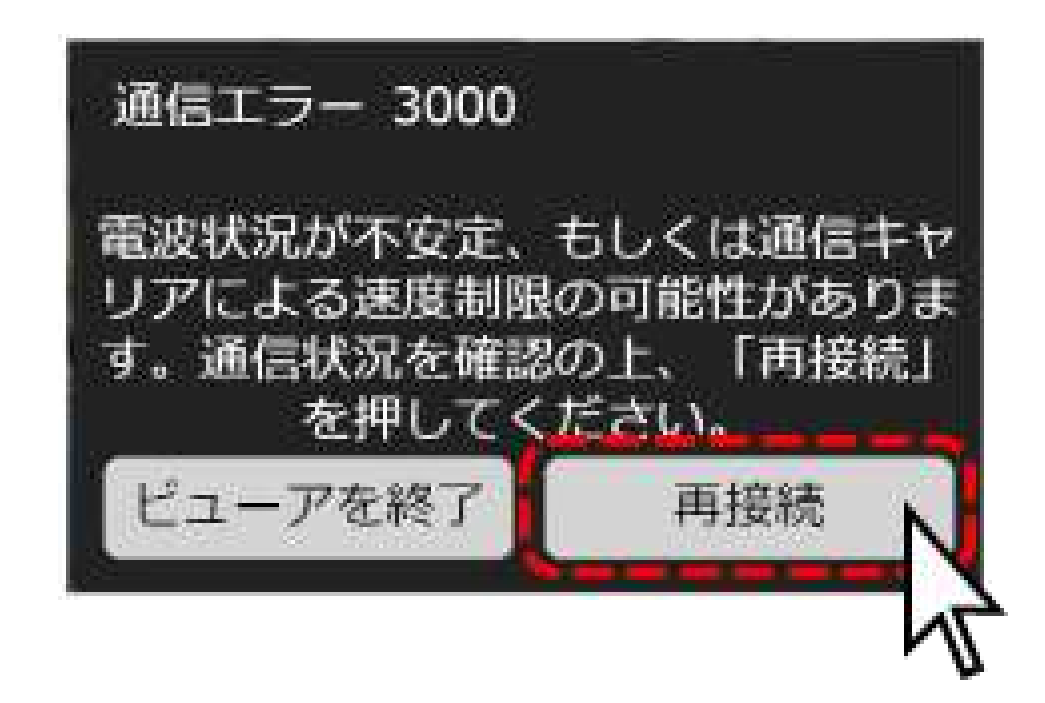

■ 重

*Media Do Confidential*

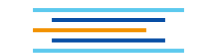

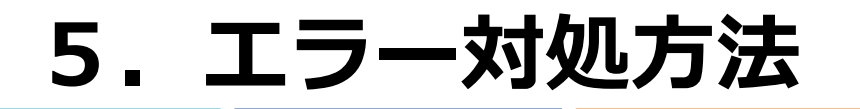

### **▼通信エラー3000について**

**再度、通信エラー3000にて閲覧できない場合は、[通信エラー3000]ダイヤロ グにある[ビューアを終了]ボタンをクリックし、一度サイトへ戻ってから、作 品一覧にある[読む]などのボタンをクリックして、改めて閲覧を行ってくださ い。**

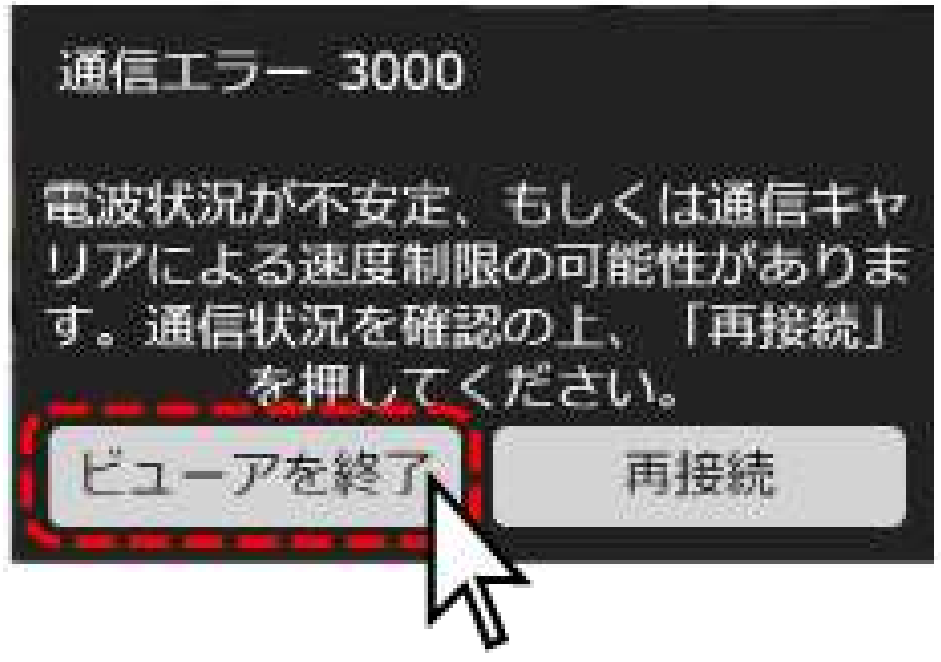

■ 章

*Media Do Confidential*

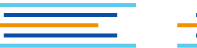

• **引き続き、機能のアップデートを計画しており ます。新しい情報が入り次第、ご連絡いたしま す。**

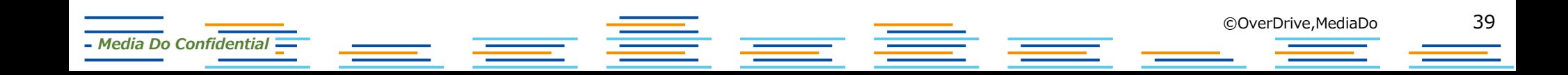